# **2. Description of GTARG**

## **2.1. The GTARG Control Loop**

GTARG combines orbit prediction and targeting algorithms to design ground track maintenance maneuvers. The basic control loop is shown in figure 2.1. The initial state vector is input as a set of Keplerian mean elements. In *runout* mode the ground track is propagated for a desired period of time, incorporating the effect of a pre-specified maneuver on the initial orbit. The orbit propagation model, described in section 2.2, includes all effects which cause significant perturbations on the ground track. Maneuvers are modeled impulsively, as described in section 2.3. Optional error models include the effects of uncertainties due to Δv execution error, drag unpredictability, orbit determination accuracy, and unspecified along-track satellite fixed forces. The error models, as summarized in section 2.4, can be used to predict an envelope of uncertainty about the predicted ground track with a desired confidence level, typically 95%. The orbit propagation can be combined with a targeting strategy to determine the required maneuver Δv magnitude. GTARG provides two targeting strategies, as summarized in section 2.5. These are *longitude targeting*, which maximizes the time between maneuvers, and *time targeting*, in which maneuvers are targeted to occur at specific intervals. Output is provide in the form of an executive report summary and a plot file. The executive report summary includes tables of the mean elements and ground track as a function of time which may be imported into spread sheets. The plot file is in the form of a FORTRAN namelist file. Control of the contents of the output files is described in section 3.

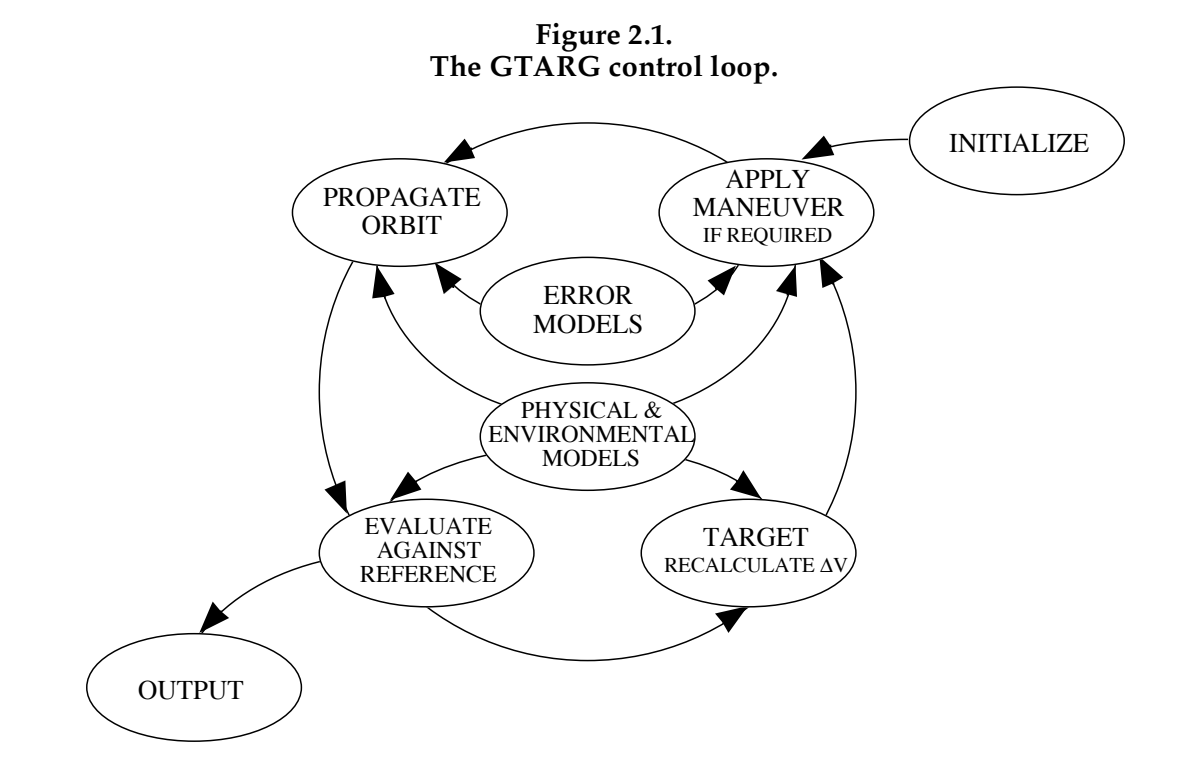

# **2.2. Orbit Propagation Model**

The initial state is input as a set of mean Keplerian elements (*a*, *e*, *i*, Ω,ω, *M*). Mean elements are derived using the procedure described by Guinn. <sup>1</sup> Internally, non-singular mean elements (near  $e\,{\approx}\,0$ ) are propagated with dynamic models that include a highorder Earth gravity field, atmospheric drag, and luni-solar gravity. The propagation algorithm includes all perturbations that cause significant variations in the satellite ground track. Recurrence formulae are used for the geopotential and luni-solar gravitational perturbation. Since the propagation step size is a integral multiple of the satellite's period, a polynomial fit<sup>2</sup> to the mean orbital Jacchia-Roberts density<sup>3</sup> at the TOPEX/POSEIDON altitude is used to predict drag. A constant density atmosphere is also available. User-defined density functions can be incorporated by re-linking the executable. (Instructions for this are given in section 6.) A variable mean area (VMA) model is used to account for drag area variation due to the nearly continuous yawsteering of the satellite. A constant area may also be utilized. The ground track is computed once per orbit, as the longitudinal difference at the ascending node between the actual and reference nodal longitude. The orbit is propagated either for a user specified time interval (*runout* mode) or until the ground track crosses a specified edge of the control band (*targeting* mode).

The recurrence formulae enable the use of zonal harmonics to any order. GTARG was implemented to include terms from  $J_2$  through  $J_{29}$ . Due to the form of the equations, computational speed is no longer dominated by lengthy field evaluations, and hence is relatively independent of field size. Merson's extension<sup>4</sup> of Grove's geopotential<sup>5</sup> provided the required recurrence relations for the Geopotential Perturbations in terms of internal non-singular forms of the mean elements.<sup>6</sup> The secular effect of  $J_2^2$  uses the explicit expressions given by Merson. The method is based upon the theory of Kozai. 7

Kaula's disturbing function<sup>8</sup> was used to develop expressions for the change in orbital parameters due to luni-solar gravity. Escobal's analytic form for the planetary ephemeris in ecliptic mean elements is used to predict the positions of the sun and the moon. 9

Along-track satellite-fixed forces (also called "Boost" forces) which are not modeled by any of the other models in GTARG are described by table look-up of the change of semimajor axis induced by the force. The table contains a list of daily or time-tagged values of *da/dt*.

Relevant parameters are summarized in table 2.1.

<sup>1</sup>Guinn, 1991. 2Frauenholz & Shapiro, 1991. 3Roberts, 1971. 4Merson, 1966. 5Groves, 1960. 6Cook, 1965. 7Kozai, 1959. 8Kaula, 1962. 9Escobal, 1983.

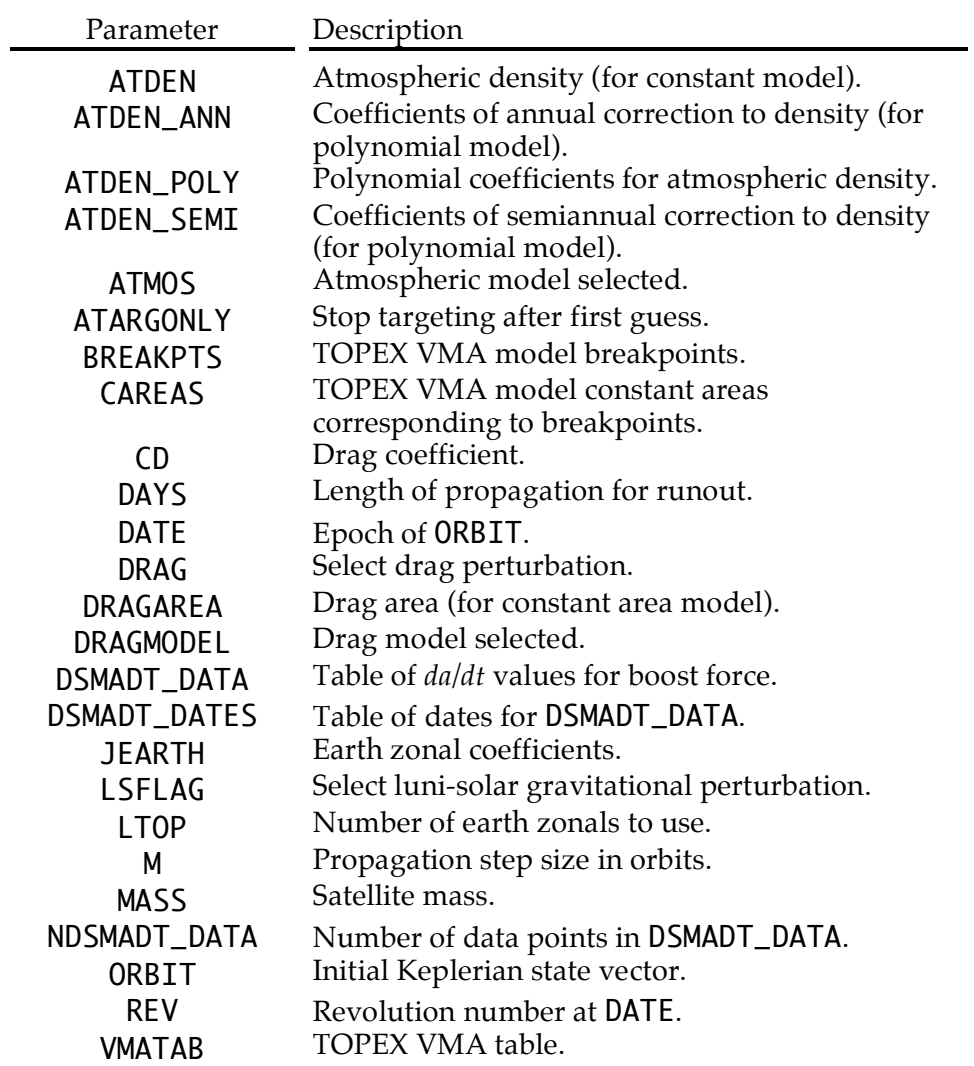

### **Table 2.1. Orbit Propagation Parameters.**

# **2.3. Maneuver Modeling**

GTARG predicts the ground track evolution following an impulsive maneuver, measured with respect to the reference track. The maneuver is defined in terms of magnitude ( !*V* ) and direction, represented by yaw and pitch angles. The yaw and pitch angles give the direction of the ΔV vector. Relevant parameters are summarized in table 2..2.

| Parameter       | Description                       |
|-----------------|-----------------------------------|
| ĎV              | Maneuver $\Delta V$ magnitude.    |
| <b>DVQUANTA</b> | Maneuver $\Delta V$ quantization. |
| PITCH           | Satellite attitude pitch angle.   |
| YAW             | Satellite attitude yaw angle.     |

**Table 2.2. Maneuver Modeling Parameters.**

# **2.4. Error Models**

Eastern and western error envelopes on the ground track are calculated along with the unbiased ground track as illustrated in figure 2.2. The error envelope defines the most eastward and most westward ground tracks which can reasonably be expected with a specified degree of confidence.

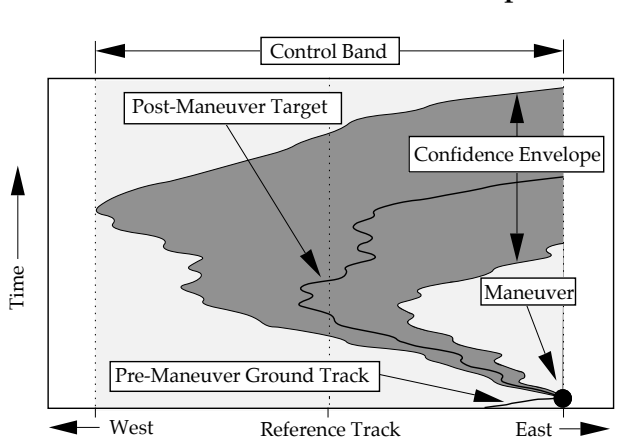

**Figure 2.2. Ground track confidence envelope.**

The longitudinal width of the envelope is derived from anticipated maneuver execution, orbit determination (OD), drag prediction, and unmodeled along-track force ("boost/decay") errors. The drag modeling error is dominated by uncertainties in solar activity prediction. Maneuver execution errors are categorized into fixed, proportional, and pointing errors. The orbit determination error is reflected primarily as an error in the semi-major axis. Anticipated error  $\sigma$ 's in the solar and geomagnetic indices  $F_{10.7}$ ,  $F_{10.7}$ , and  $K_p$  are used to generate high-density and low-density trajectories; the

resulting differences in the ground track with the error-free trajectory are used to calculate the drag error. The three types of errors are propagated, converted into ground track units, and then added in quadrature with weight factors to determine the total error envelope. <sup>1</sup> Relevant parameters are summarized in table 2.3.

### **Table 2.3. Error Model Parameters.**

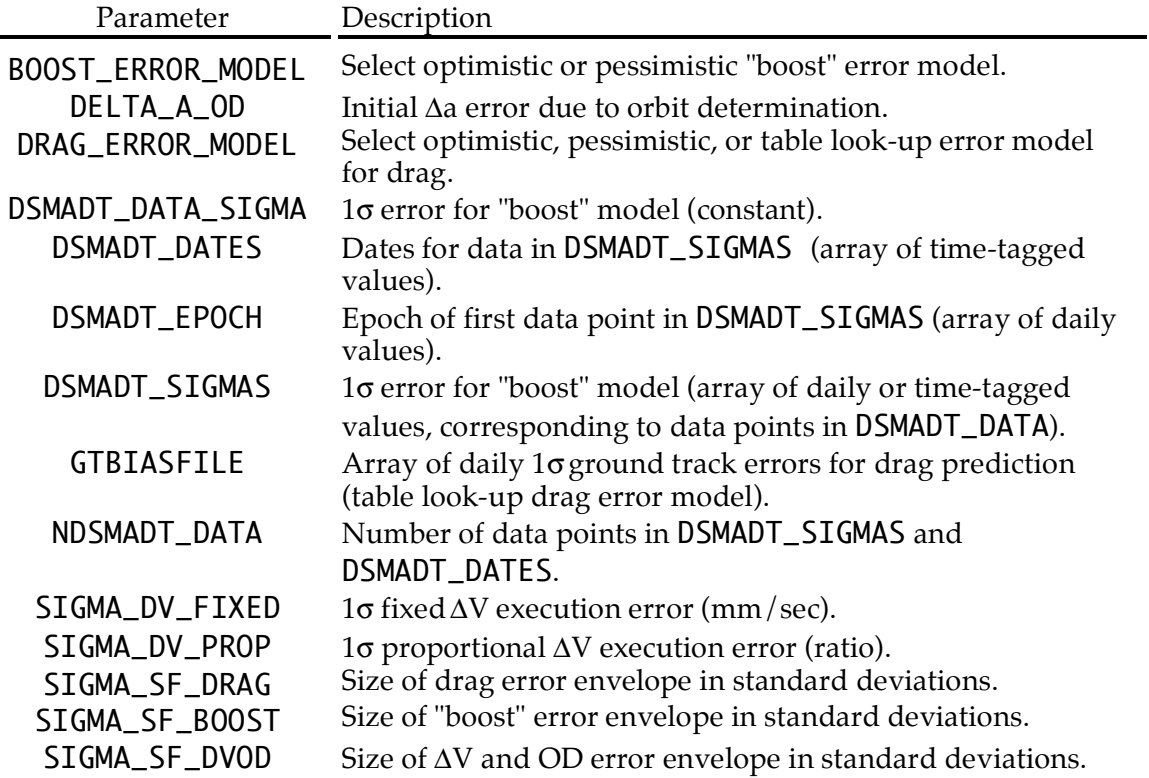

 <sup>1</sup>Shapiro, 1993A.

# **2.5 Targeting**

Two classes of targeting strategies are implemented in GTARG: *longitude targeting* and *time targeting*. These are illustrated in figure 2.3.

*Longitude targeting* utilizes the full control band to maximize the time between maneuvers. Applying a  $\Delta V$  at the eastern edge of the band, the semi-major axis is increased. The resulting higher nodal period causes the ground track to drift westward. Drag continuously reduces the nodal period until the ground track becomes just tangent to the western boundary; the ground track then reverses eastward as the period continues to decrease. Eventually the ground track returns to the eastern boundary after a time (*TL* in figure 2.3).

Alternatively, in *time targeting*, the time between maneuvers is selected first. A smaller ΔV, which will allow the ground track to return to the eastern boundary sooner than *TL* (*T* in fig. 2), is utilized for *time targeting to the eastern boundary*. Similarly, in *time targeting to the western boundary* , a larger ΔV is used, causing the ground track to cross the western boundary some time *t* prior to the longitude targeting turn-around time *TTURN*. GTARG implements these three targeting schemes along with a simple *runout* mode in which the ground track profile is predicted but no maneuver targeting is performed.

**Figure 2.3. Longitude and time targeting strategies. The control band is shaded.**

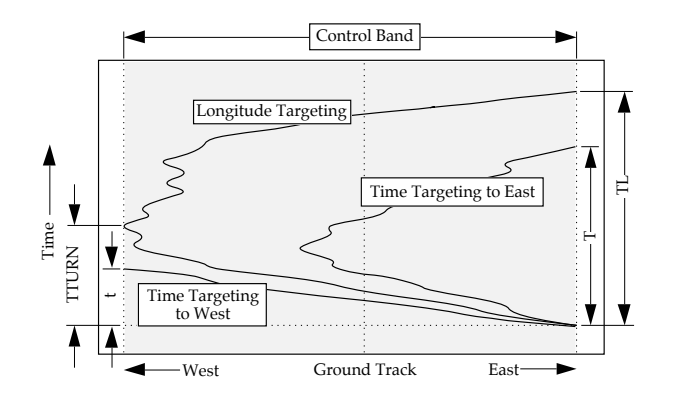

Targeting involves determination of the correct ΔV magnitude for the selected targeting mode. GTARG makes as its first guess a constant-drag approximation, ignoring the earth oblateness and lunar and solar gravity perturbations. The trajectory is then successively propagated and the  $\Delta V$  is modified, until a satisfactory value of  $\Delta V$ , which produces the desired ground track evolution, is found. For *longitude targeting,* successful targeting means that the westernmost ground track of the western confidence envelope just reaches (within a user-supplied tolerance) but does not cross the western edge of the control band. For *time targeting*, the desired confidence envelope will reach the desired edge of the control within a user-specified tolerance of the targeted time. The second iteration will either increase or decrease  $\Delta V$ , depending upon whether the targeted ground track is overshot or undershot. Subsequent iterations for ΔV are found by linear interpolation on the maximum westward ground track (for *longitude targeting)* or time of leaving the control band (for *time targeting*). The algorithm may terminate earlier if successive  $\Delta V$  guesses are smaller than the allowed command quantization level.

 $\blacksquare$ 

Relevant parameters are summarized in table 2.4.

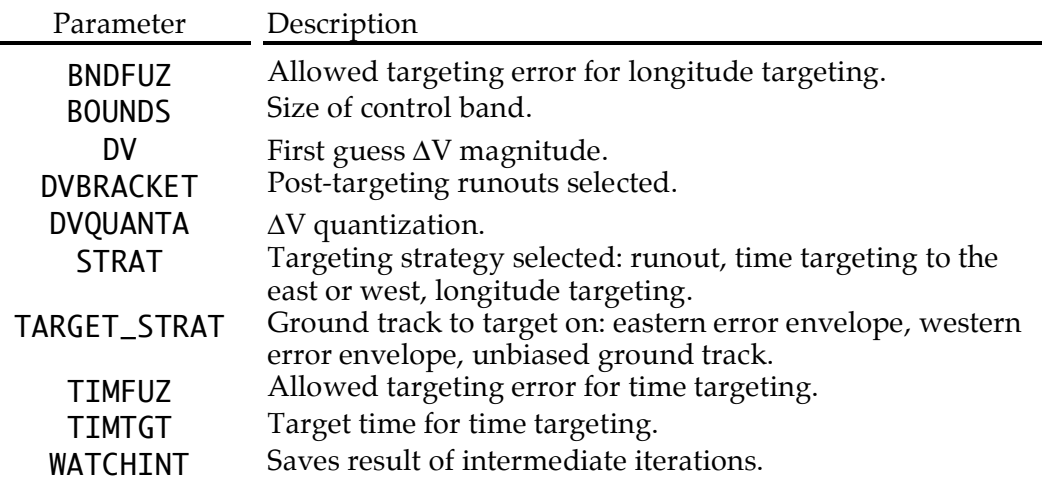

## **Table 2.4. Maneuver Targeting Input Parameters.**

# **2.6. Reference Grid**

Ground track offsets are measured at the ascending nodes, as longitudinal distances along the equator from the nearest reference node. Input parameters are summarized in table 2.5.

#### **Table 2.5. Reference Nodes.**

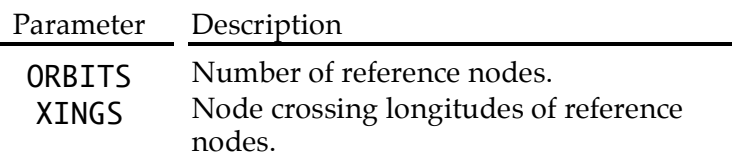

Since GTARG uses the mean elements and a zonal earth oblateness perturbation, mean reference nodes, rather than osculating reference nodes, must be specified in XINGS. The mean reference nodes are equally spaced about the equator and are assumed to be ordered chronologically in the input array.

# **2.7. Satellite Environment and Physical Parameters**

Various environmental parameters may be controlled by user input. These are summarized in table 2.6.

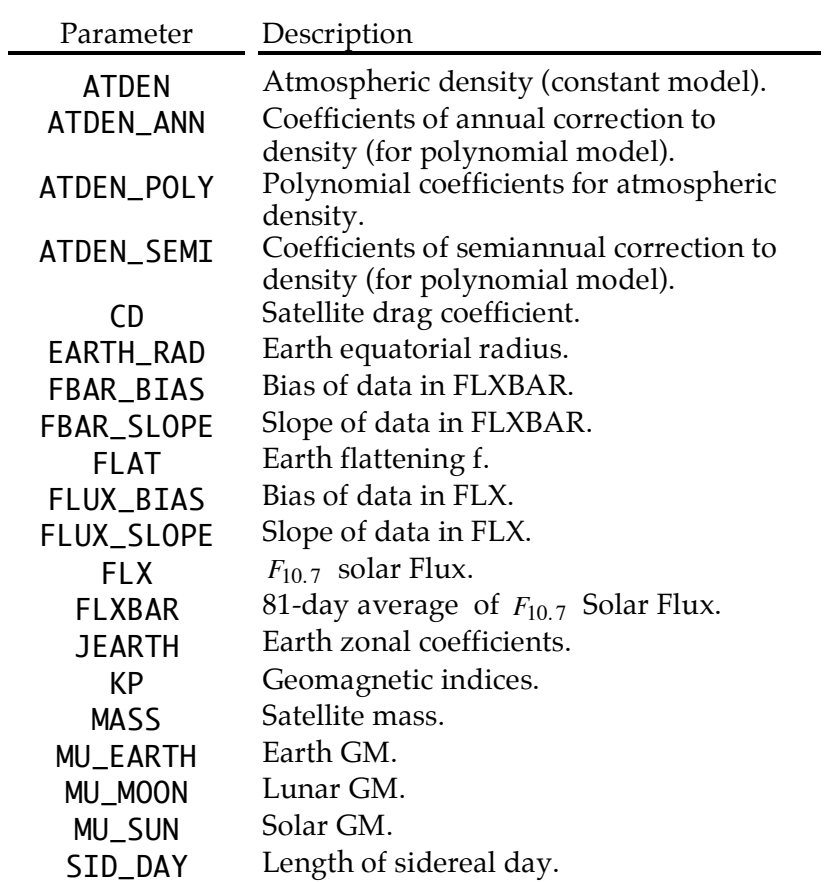

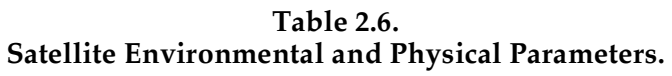

# **2.8. Site Over Flights**

Although the information is not directly used in the targeting process, GTARG has the capability of predicting the longitudinal overflight distances at a set of verification sites. 1 A table of offsets will be printed and, if requested, the offsets will be written to the EZPLOT output file. Key parameters are summarized in Table 2.7.

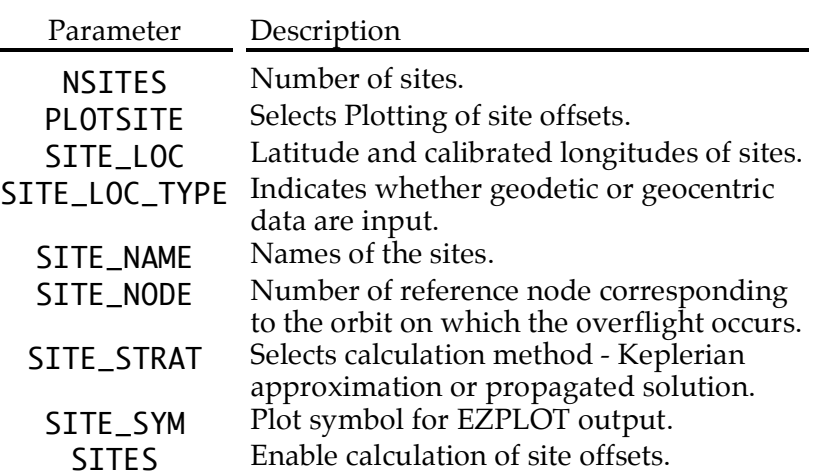

## **Table 2.7. Verification Site Input Parameters.**

 <sup>1</sup>Shapiro, 1993B.

# **2.9. Calibration of Input Parameters**

GTARG propagates mean elements using only zonal terms for the earth oblateness perturbation. To account for modeling biases, the mean elements and reference nodes, must be properly calibrated with respect to the true mean elements and reference site locations. The calibration procedure is outlined in this section.

Once the osculating reference nodes are defined, the mean reference nodes are determined by selecting one of the osculating nodes and defining the remaining ones to be equally spaced around the equator. These reference nodes are all shifted by a fixed constant to null the mean offset at the overflight sights, if any. This introduces a bias in the nodes at the equator which is later corrected by shifting the right ascension of the ascending nodes of the mean elements.

The mean element calibration procedure<sup>1</sup> is as follows. A reference orbit is defined by turning off all perturbations except for Earth gravity and tweaking the elements until the ground track repeats after 127 revolutions. <sup>2</sup> This procedure is performed with both a precision numerical integrator, such as DPTRAJ<sup>3,4</sup> or GTDS,<sup>5,6</sup> and GTARG. Let  $\hat{M}_i^{INTEG}$ be the reference mean elements derived from the integrator, and  $\hat{M}_i^{GTARG}$  be a similar set of reference elements derived with GTARG. In general,  $\hat{M}_i^{GTARG} \neq \hat{M}_i^{INTEG}$  because of propagation and other modeling differences. The mean elements  $M_i^{GTARG}$  used for propagation by GTARG are then

 $M_i^{GTARG} = M_i^{INTEG} + \hat{M}_i^{GTARG} - \hat{M}_i^{INTEG}$ 

In particular, GTARG does not model tesseral field harmonics, time transformations (e.g., UT1-UTC), solid earth tides, precession, nutation and polar motion. This calibration procedure must be repeated whenever new data (e.g. timing or polar motion parameters) is added to the precision system. Adjustments will be required in the semi-major axis *a*, the right ascension of ascending nodes Ω, and the inclination *i*. First,  $\Omega$  is adjusted to null the initial ground track offset introduced by the earlier shifting of the reference nodes and an additional minute change to account for variations in timing and polar motion. Next, *a* is adjusted so that the ground track does not precisely repeats without drift over a full cycle. Finally, the inclination is adjusted to minimize the offsets at the sites. Some iteration in the values of *a* and *i* will be required until the correct point is found. It may become desirable to slightly modify the reference grid and then repeat the entire process, until satisfactory convergence is obtained.

 <sup>1</sup>Shapiro & Bhat, 1993.

<sup>2</sup>The actual number of revolutions is a function of the characteristics of the particular exact repeat orbit. For the TOPEX/POSEIDON mission, this number is 127.

<sup>3</sup>Spier, 1971.

<sup>4</sup>Ekelund, Sunseri, & Collier, 1991.

<sup>5</sup>Long, Cappellari, Velez, & Fuchs, 1989.

<sup>6</sup>Squier & Byers, 1987.

# **3. Program Execution**

## **3.1. Sample Run Stream**

GTARG is executed via the command file GTARG.COM. The command format is

@GTARG *input-file flux-file*

where

*input-file* - contains the input namelist parameters in namelist \$INPUT.

*flux-file* - optional flux data file contains the input namelist parameters in namelist \$FLXKP. This file is only required if parameter DRAG = .TRUE. and ATMOS = 'TOPEXJR' in namelist \$INPUT.

The minimum contents of the run stream GTARG.COM are shown in figure 3.1.

#### **Figure 3.1. Sample run stream.**

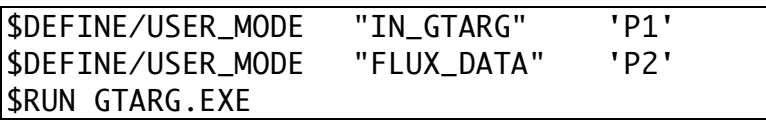

# **3.2. Controlling Program Output**

GTARG will always produce an output summary file (parameter OFILE). Other optional output files are summarized in table 3.1. Output file content control and selection parameters are summarized in table 3.2.

GTARG also produces plots which are formatted as EZPLOT input namelists. These plots contain the ground track as a function of time and the components of the error envelope due to the various error models selected. The content of the EZPLOT file may be controlled by the parameters of table 3.3. EZPLOT is a PGPLOT<sup>1</sup> compatible utility. EZPLOT input parameters are summarized in the Appendix A.

 <sup>1</sup>Pearson, 1989.

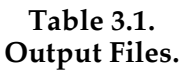

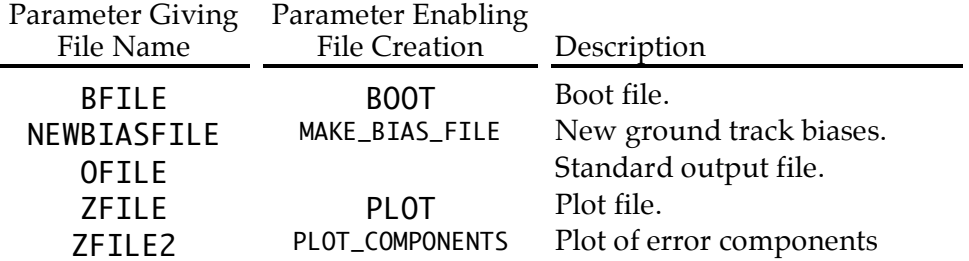

## **Table 3.2. Output Control Parameters**

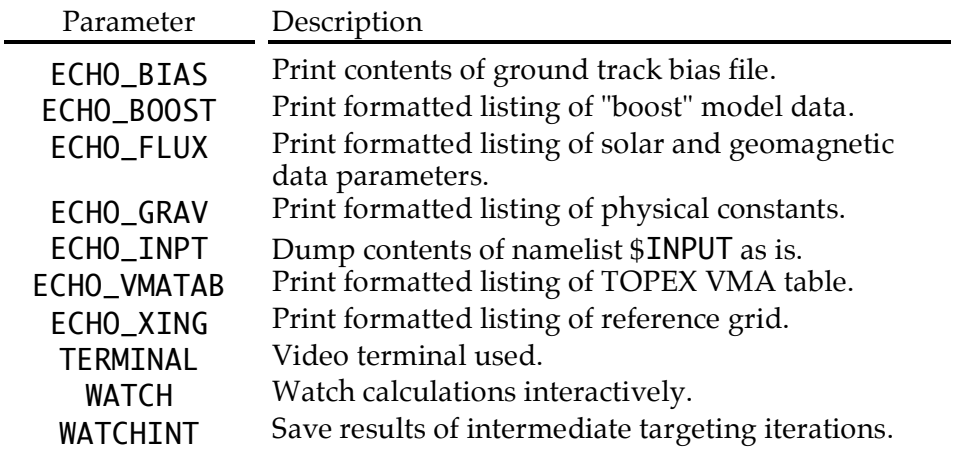

## **Table 3.3.**

## **EZPLOT Parameters Which May be Controlled via GTARG Input**

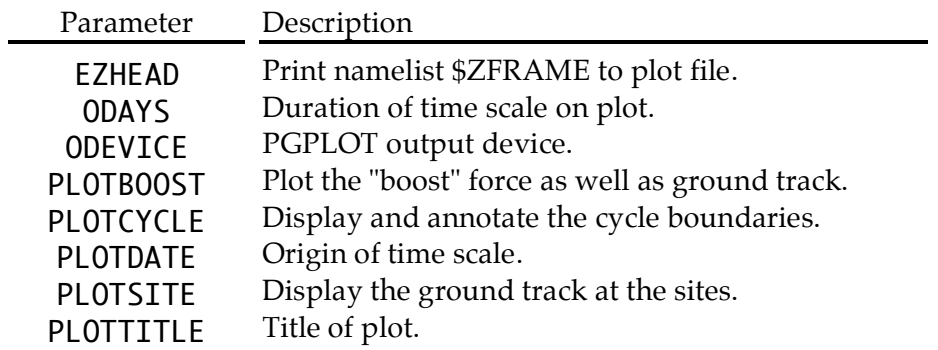

# **4. GTARG Input**

All input parameters are in namelist \$INPUT in the input control file unless otherwise specified.

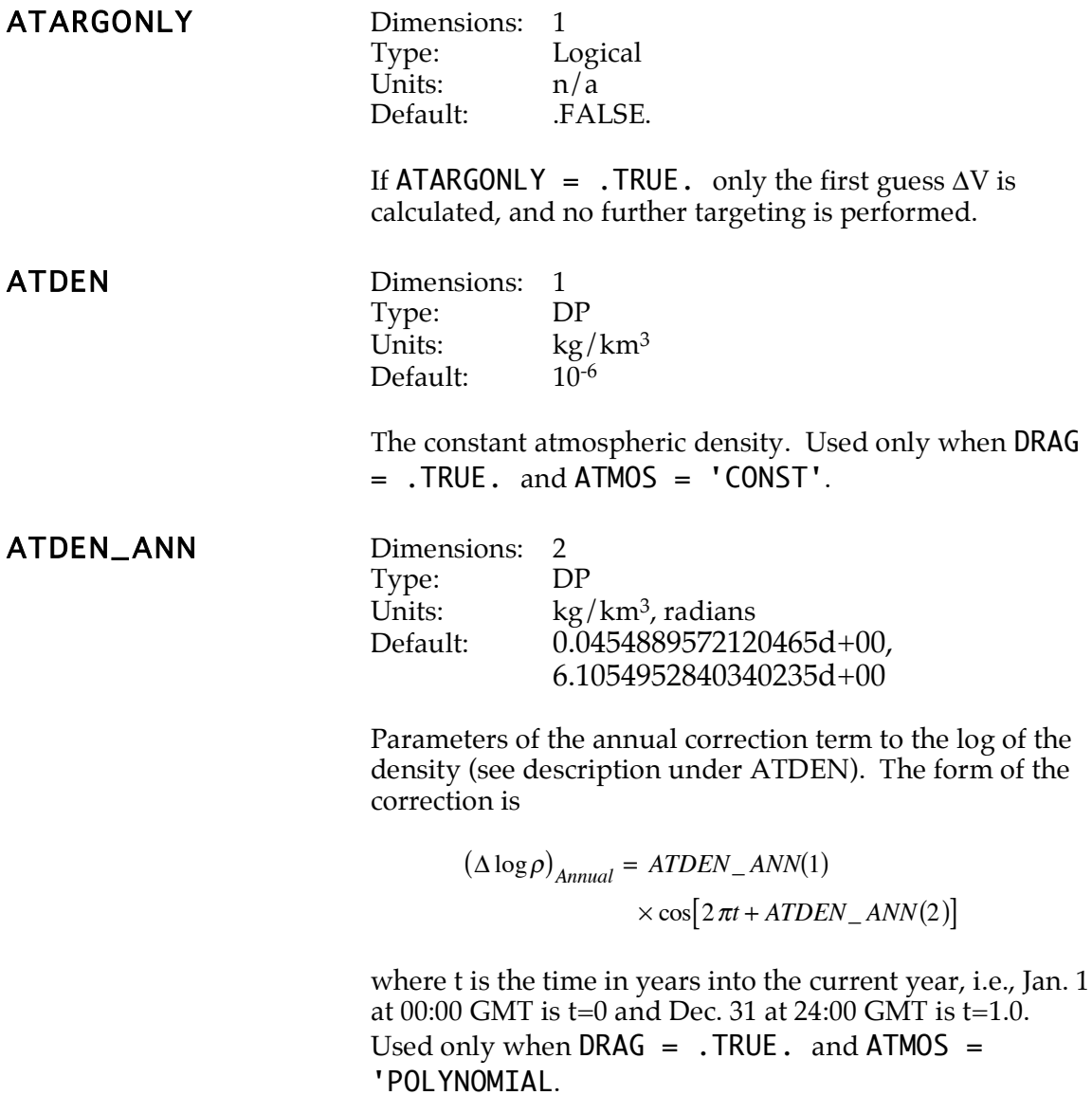

# ATDEN\_POLY D<br>T

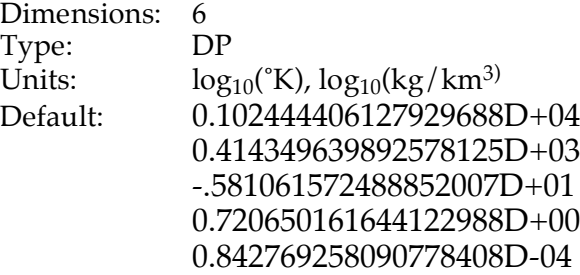

The Chebyshev polynomial coefficients to the log of the density. The form of the polynomial is

> $u = \frac{T_{\infty} - ATDEN\_POLY(1)}{ATDEN\_POLY(2)}$  $z_N = ATDEN\_POLY(N+3)$  *for*  $N=2$  $z_{N-1} = 2uz_N + ATDEN\_POLY(N + 2)$  $z_i = 2uz_{i+1} - z_{i+2} + ATDEN\_POLY(i+3)$ *for*  $i = N - 2, ..., 1$  $P(T_{\infty}) = uz_1 - z_2 + ATDEN\_POLY(3)$

where N=2 is the order of the Chebyshev basis (see above under ATMOS). Used only when  $DRAG = .TRUE$ . and ATMOS = 'POLYNOMIAL.

ATDEN\_SEMI DIMENSIONS

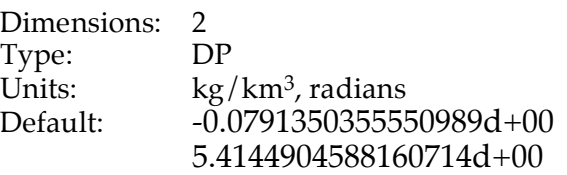

Parameters of the semiannual correction term to the log of the density (see description under ATDEN). The form of the semiannual correction is

> $(\Delta \log p)_{Semianual} = ATDEN\_SEMI(1)$  $\times \cos[4\pi t + ATDEN\_SEMI(2)]$

where t is the time in years into the current year, i.e., Jan. 1 at 00:00 GMT is  $t=0$  and Dec. 31 at 24:00 GMT is  $t=1.0$ . Used only when  $DRAG = .TRUE$ . and  $ATMOS =$ 'POLYNOMIAL.

# **ATMOS**

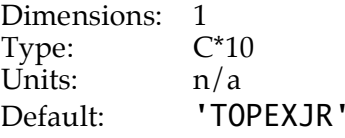

Selects the atmospheric model. Not applicable unless  $DRAG = .TRUE$ .

- ATMOS = 'CONST' means use a constant, fixed
- atmospheric density. The density is given by ATDEN ATMOS = 'TOPEXJR' means use the TOPEX/POSEIDON mean orbital Jacchia-Roberts density calculated by JRSMPL2.
- ATMOS = 'POLYNOMIAL' is the same model as TOPEXJR but uses the coefficients in ATDEN\_POLY, ATDEN\_ANN, and ATDEN\_SEMI. The atmospheric density in  $kg/km<sup>3</sup>$  is modeled using the function

 $\log_{10} \rho = P(T_{\infty}) + (\Delta \log \rho)_{Semiannuol} + (\Delta \log \rho)_{Annuol}$ 

where the exospheric temperature is calculated as

$$
T_{\infty} = 379^{\circ} + 3.24^{\circ} \overline{F_{10.7}} + 1.3^{e} \left[ F_{10.7} - \overline{F_{10.7}} \right]
$$

$$
+ 28^{\circ} K p + 0.03^{\circ} e^{K p}
$$

The polynomial coefficients in P are given by ATDEN\_POLY; the parameters of the Semiannual correction are given by ATDEN\_SEMI; and the parameters of the annual correction are given by ATDEN\_ANN. The solar and geomagnetic parameters are read from arrays FLX, FLXBAR, and KP.

ATMOS = 'USER' means use a user-supplied density function calculated by USER\_DENSITY. To create a user-supplied density function, the template in USER\_DENSITY.FOR must be completed with appropriate code to calculate the density with the user supplied model, compiled, and the executable relinked with the new density function, prior to execution. See the section of this document on Compiling and Linking for more information.

**BFILE** 

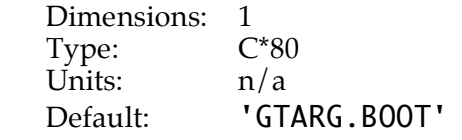

The name of the boot file. The boot file contains the namelist elements ORBIT and DATE at each propagation step, so that subsequent GTARG runs can be started ("booted") at any point. The boot file will not be created unless  $BOOT = .TRUE$ .

**BNDFUZ** Dimensions: 1<br>Type: DP Type: Units: kilometers Default: 0.01

> Defines the convergence criterion for longitude targeting iteration (figure 4.1). The targeting iteration will continue until either (a) BOUNDS(1) < maximum westward ground track  $<$  BOUNDS(1) - BNDFUZ, or (b) the difference between successive iterations on DV is < DVQUANTA.

**Figure 4.1. Definition of BOUNDS and BNDFUZ, showing the targeting success criterion. The control band is shaded.**

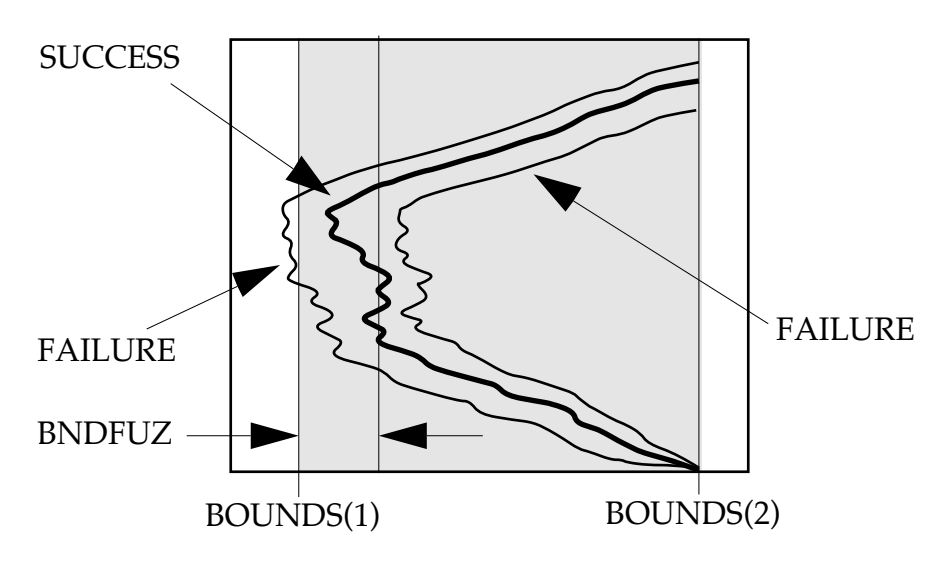

## BOOST\_ERROR\_MODEL

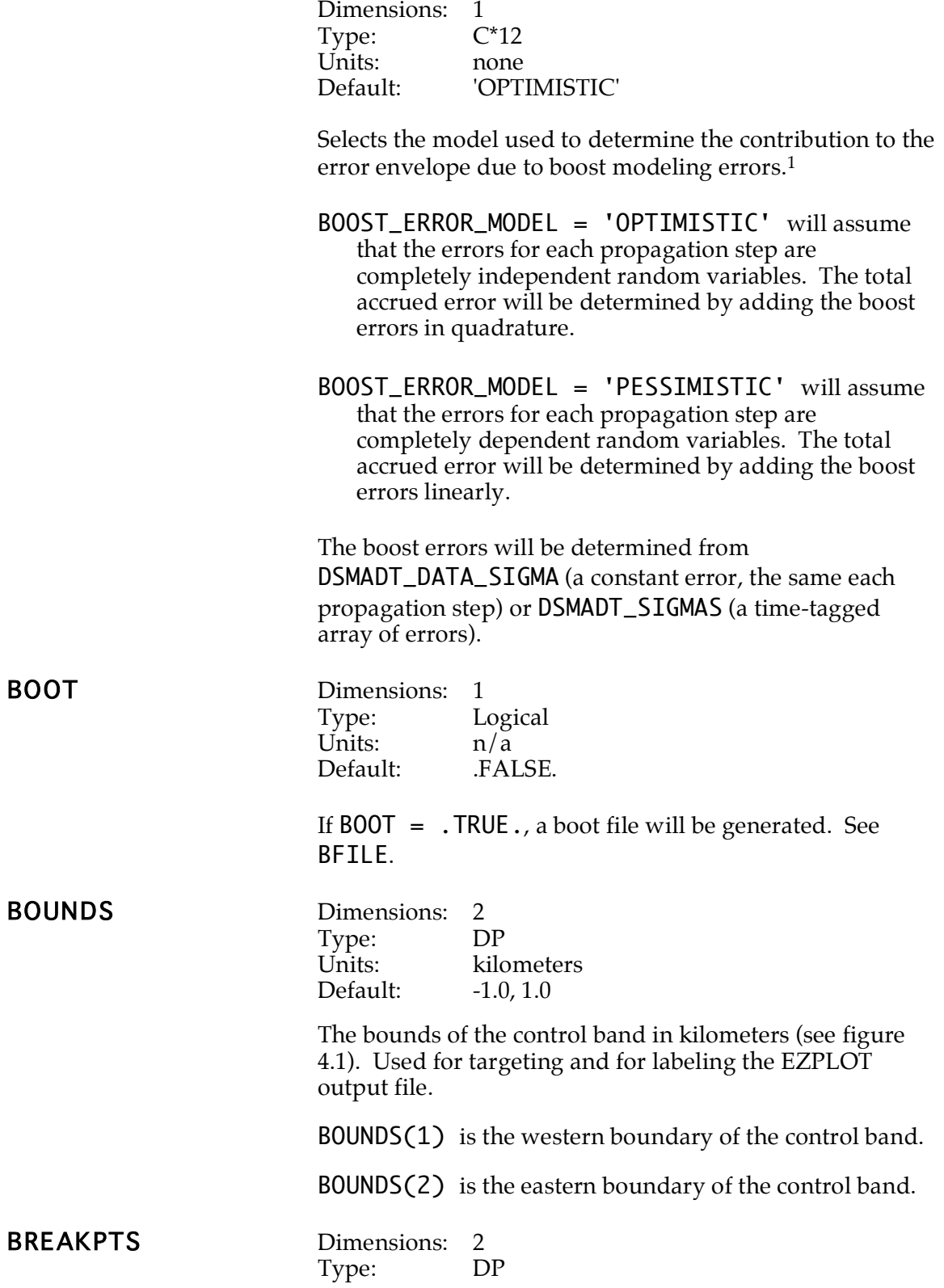

1Shapiro, 1993A.

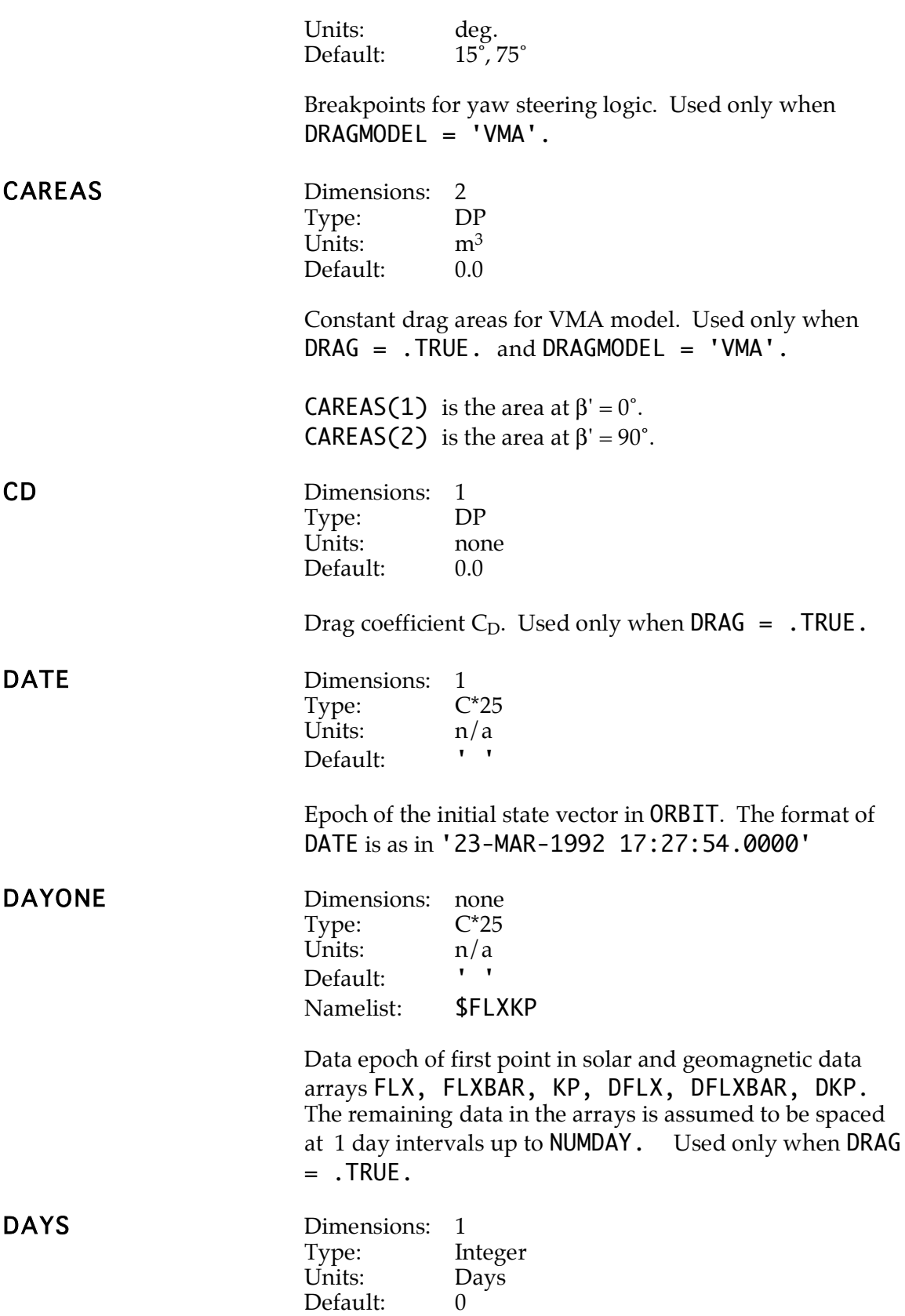

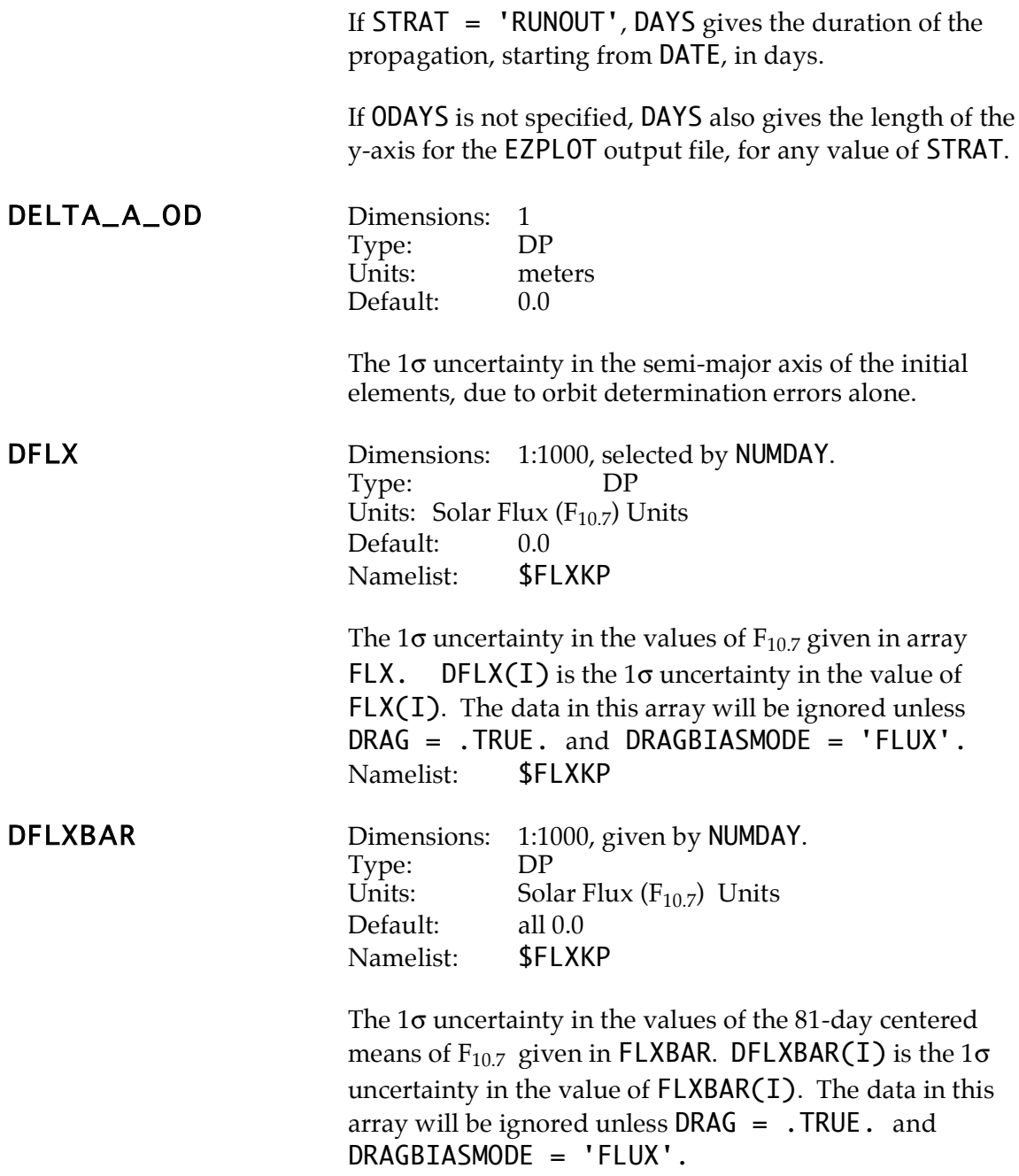

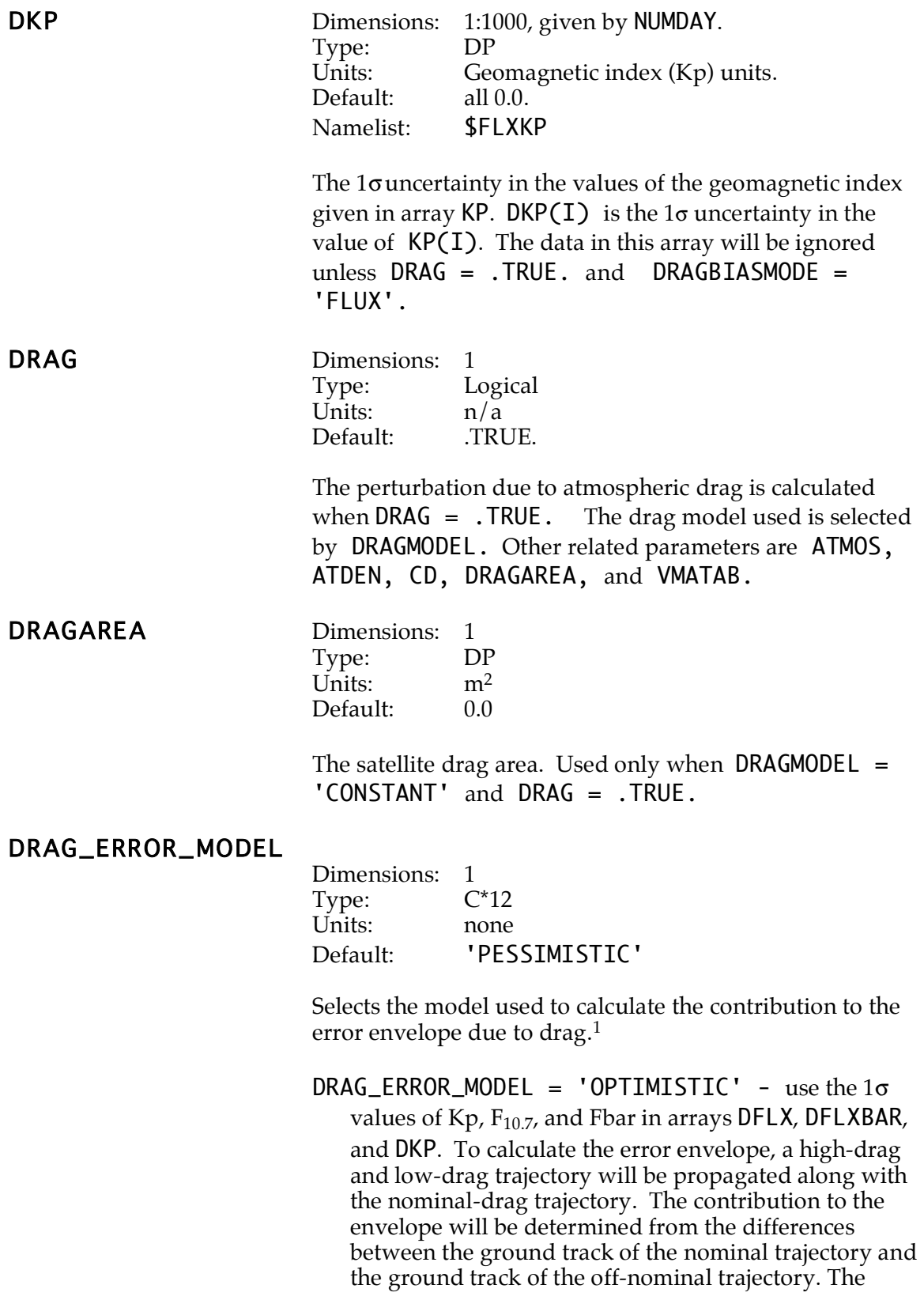

1Shapiro, 1993A.

daily errors are assumed to be completely independent random variables at each propagation step and the ground track error due to drag is accrued in quadrature at each propagation step. Since three trajectories are being propagated, this mode consumes approximately three times as much CPU time as DRAG\_ERROR\_MODEL = 'FILE'.

- DRAG\_ERROR\_MODEL =  $'PESSIMISTIC' use the 1 $\sigma$$ values of Kp,  $F_{10.7}$ , and Fbar in arrays DFLX, DFLXBAR, and DKP. To calculate the error envelope, a high-drag and low-drag trajectory will be propagated along with the nominal-drag trajectory. The contribution to the envelope will be determined from the differences between the ground track of the nominal trajectory and the ground track of the off-nominal trajectory. The daily errors are assumed to be dependent random variables at each propagation step and the ground track error due to drag is accrued linearly with time. Since three trajectories are being propagated, this mode consumes approximately three times as much CPU time as DRAG\_ERROR\_MODEL = 'FILE'.
- $DRAG_ERROR_MODEL = 'FILE' The contributions to the$ error envelope are input as an array of ground track errors, one point per day, in file GTBIASFILE, array GTBIAS\_DRAG. The information in arrays DFLX, DFLXBAR, and DKP is ignored. Using  $DRAG_ERROR_MODEL = 'FILE'$  is approximately three times faster than using  $DRAGBIASMODE =$ 'OPTIMISTIC' or 'PESSIMISTIC'.

Hint to speed execution: if the error envelope information due to drag is not required, use  $DRAG\_ERROR\_MODEL =$ 'FILE', and set SIGMA\_SF\_DRAG= 0 to null the envelope calculation for drag. This will triple the execution speed. If the error information is needed, and multiple runs are to be performed, set  $DRAG$  ERROR\_MODEL = 'OPTIMISTIC' or 'PESSIMISTIC' MAKE\_BIAS\_FILE = .TRUE. on the first run. An array GTBIAS\_DRAG will be created with the ground track biases in this first run. This array can be used as input on subsequent runs with  $DRAG\_ERROR\_MODEL = 'FILE' While this is not as$ accurate, the improved throughput may outweigh the benefit gained by higher accuracy.

## DRAGMODEL

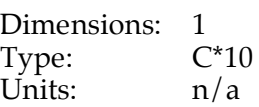

Default: 'VMA'

Chooses the model used to compute drag. Only used when DRAG =  $.$  TRUE  $.$  The atmospheric density model must be selected via input parameter ATMOS.

DRAGMODEL = 'VMA' means use the TOPEX VMA model for area as specified in parameters VMATAB, BREAKPTS, and CAREAS.

 $DRAGMODEL = 'CONSTANT'$  means use the constant satellite area as specified in parameter DRAGAREA.

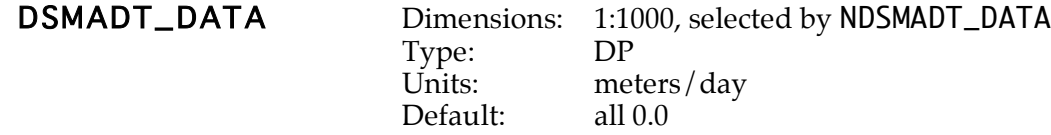

DSMADT\_DATA is used to describe additional forces which are not modeled by any of the physical models in GTARG. It contains a table of daily da/dt values to describe the additional "boost" force.

If DSMADT\_EPOCH = ' ', then DSMADT\_DATA(I) gives da/dt for the date in DSMADT\_DATES(I). GTARG will interpolate between the values.

If DSMADT\_EPOCH contains a date in standard format (DD-MMM-YYYY hh:mm:ss.ffff) then DSMADT\_DATA contains an array of daily points. DSMADT\_DATA(I) gives da/dt I-1 days after DSMADT\_EPOCH. The values are applied in a step function.

The  $1$ - $\sigma$  error for DSMADT\_DATA $(I)$  is DSMADT\_DATA\_SIGMA or DSMADT\_SIGMAS(I).

DSMADT\_DATA will only be printed if ECHO\_BOOST = .TRUE.

# DSMADT\_DATA\_SIGMA

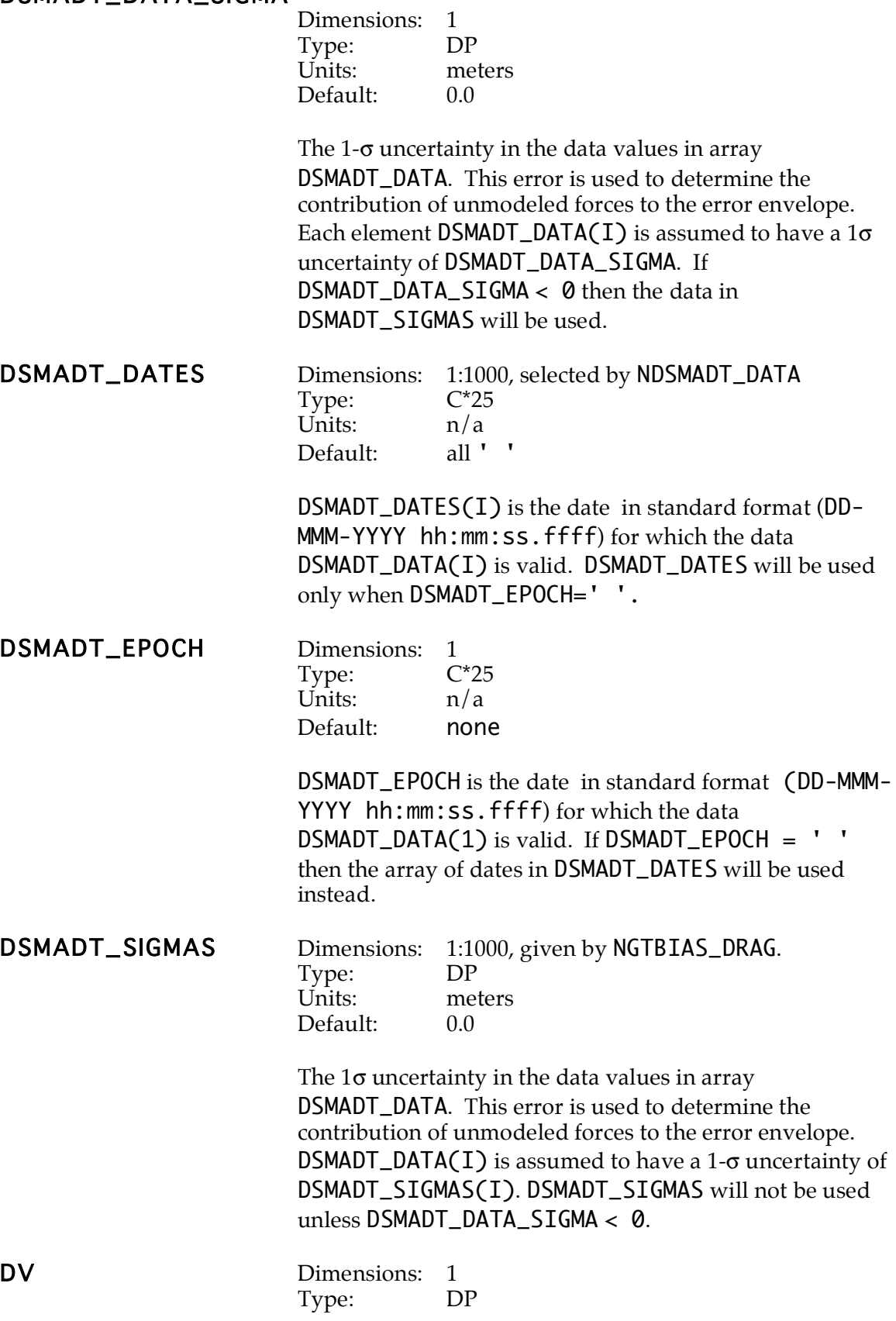

Units: mm/sec. Default: 0.0

If STRAT = 'RUNOUT', DV gives the magnitude of maneuver to be implemented prior to propagating the ground track.

IF STRAT = 'LONG', 'EAST', or 'WEST', DV gives the first guess for targeting. If  $DV = 0.0$ , the first guess will be calculated automatically by GTARG.

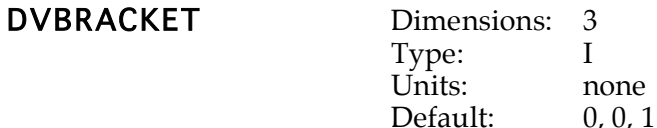

Only used when DVQUANTA  $> 0$ .

Following a targeting run, a number of different maneuver magnitudes will be run out in the following do loop

 $DO I = N - DVOUANT(1), N + DVOUANTA(2), DVOUANTA(3)$ 

where N is the number of **DVQUANTA** corresponding to the targeted ΔV.

DVQUANTA DIMENSIONS

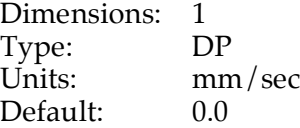

Maneuver quantization level in millimeters/second. The maneuvers will be truncated to an integer number of DVQUANTA.

**DVQUANTA** =  $\theta$  indicates that the maneuvers are not quantized.

EARTH\_RAD Di

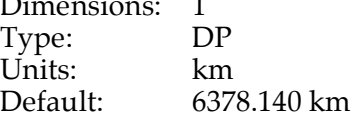

The radius of the earth in kilometers.

ECHO\_BIAS Dimensions: 1 Type: Logical Units: n/a Default: **TRUE**.

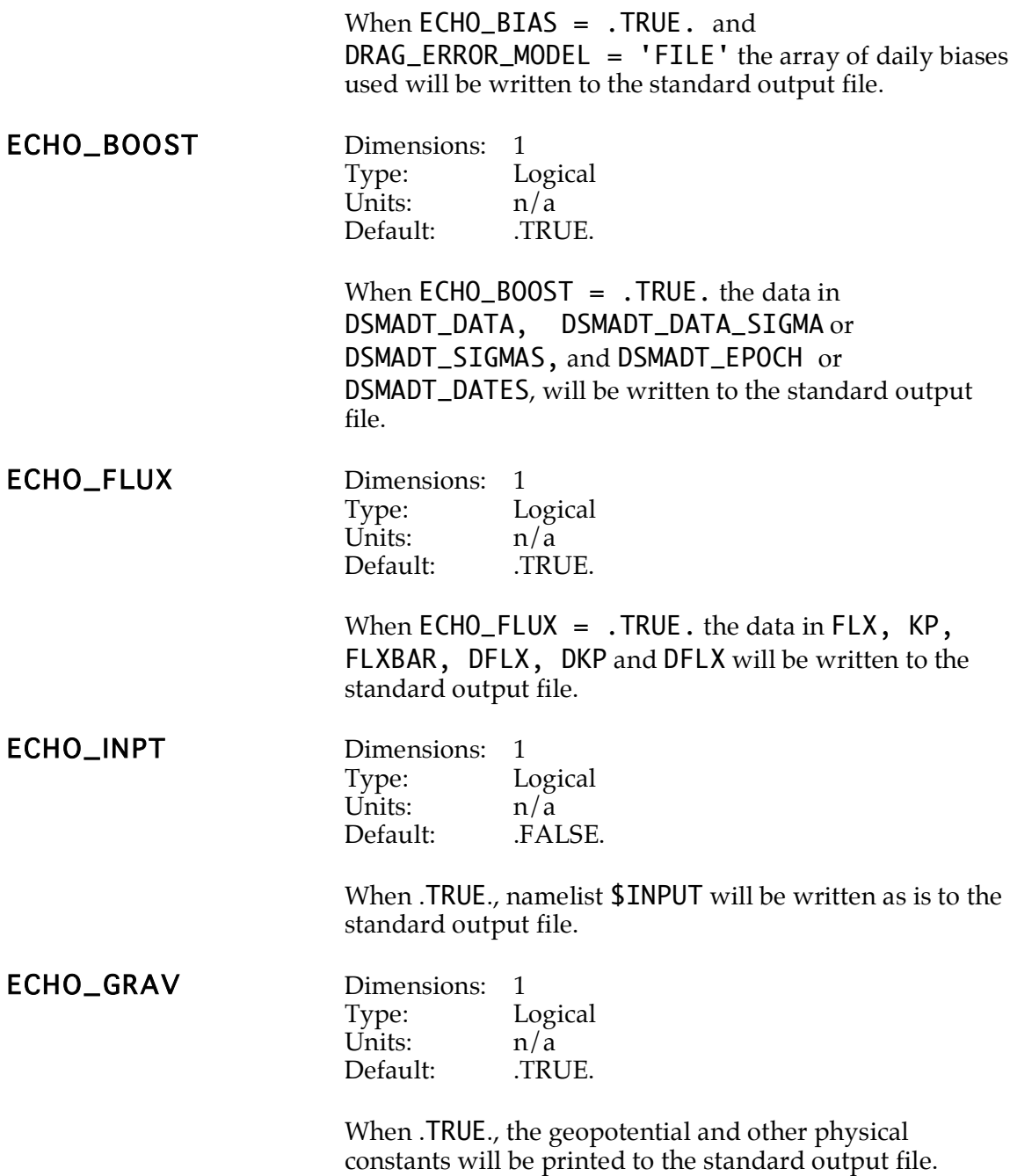

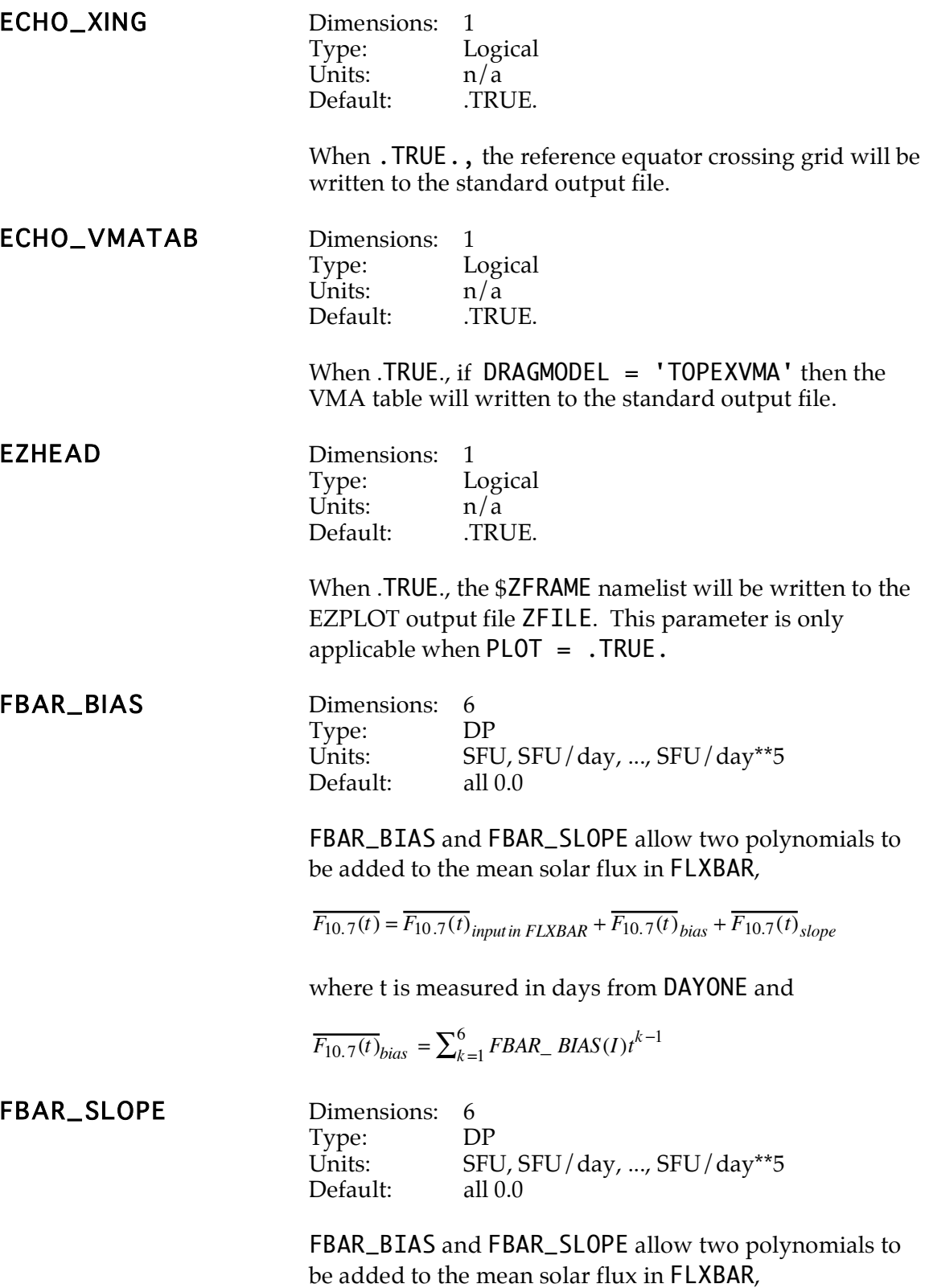

 $\overline{F_{10.7}(t)} = \overline{F_{10.7}(t)}$ *input in*  $\overline{FLXBAR} + \overline{F_{10.7}(t)}$ *bias* +  $\overline{F_{10.7}(t)}$ *slope* 

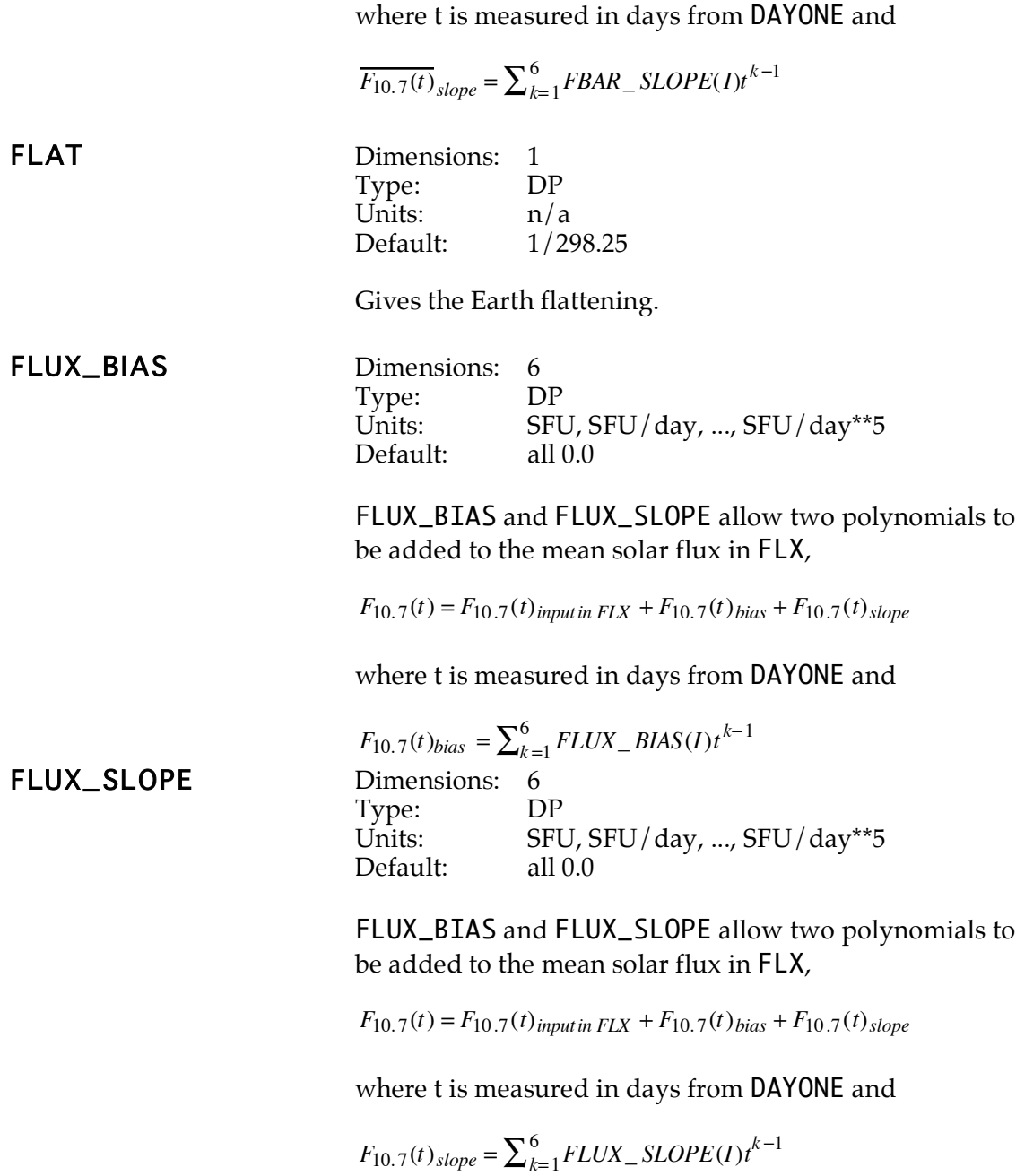

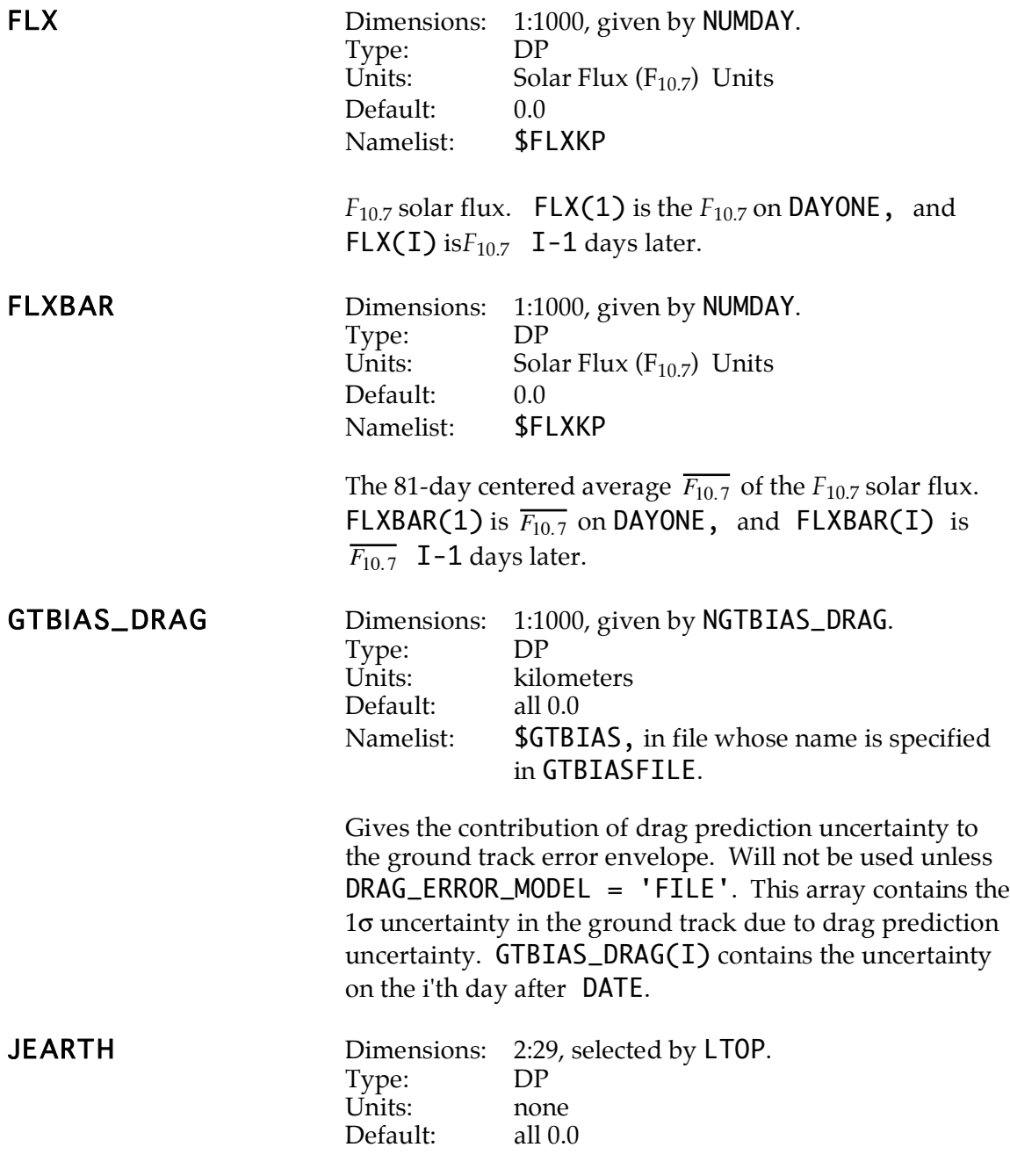

The zonal coefficients of the Earth's geopotential field.

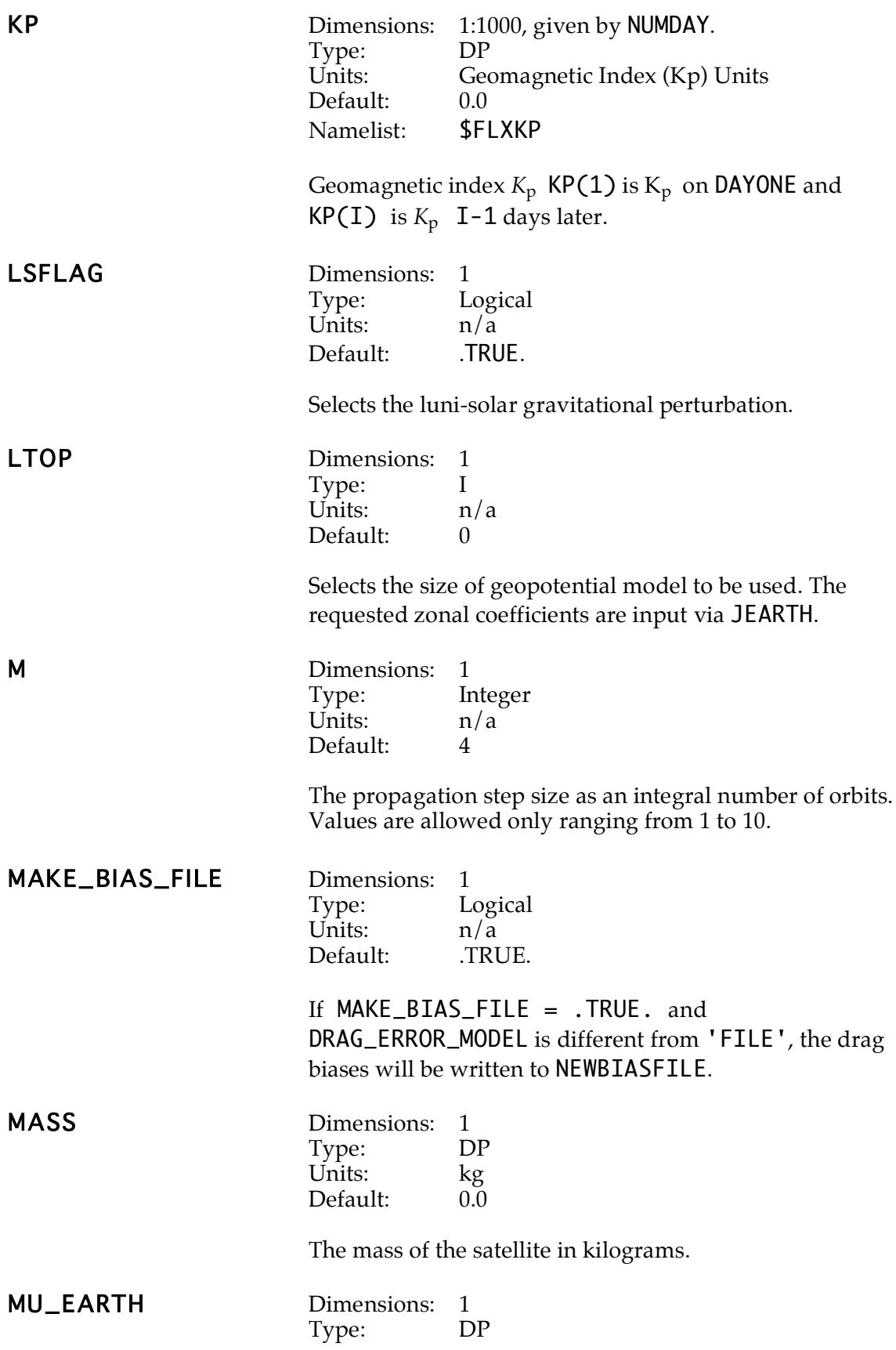

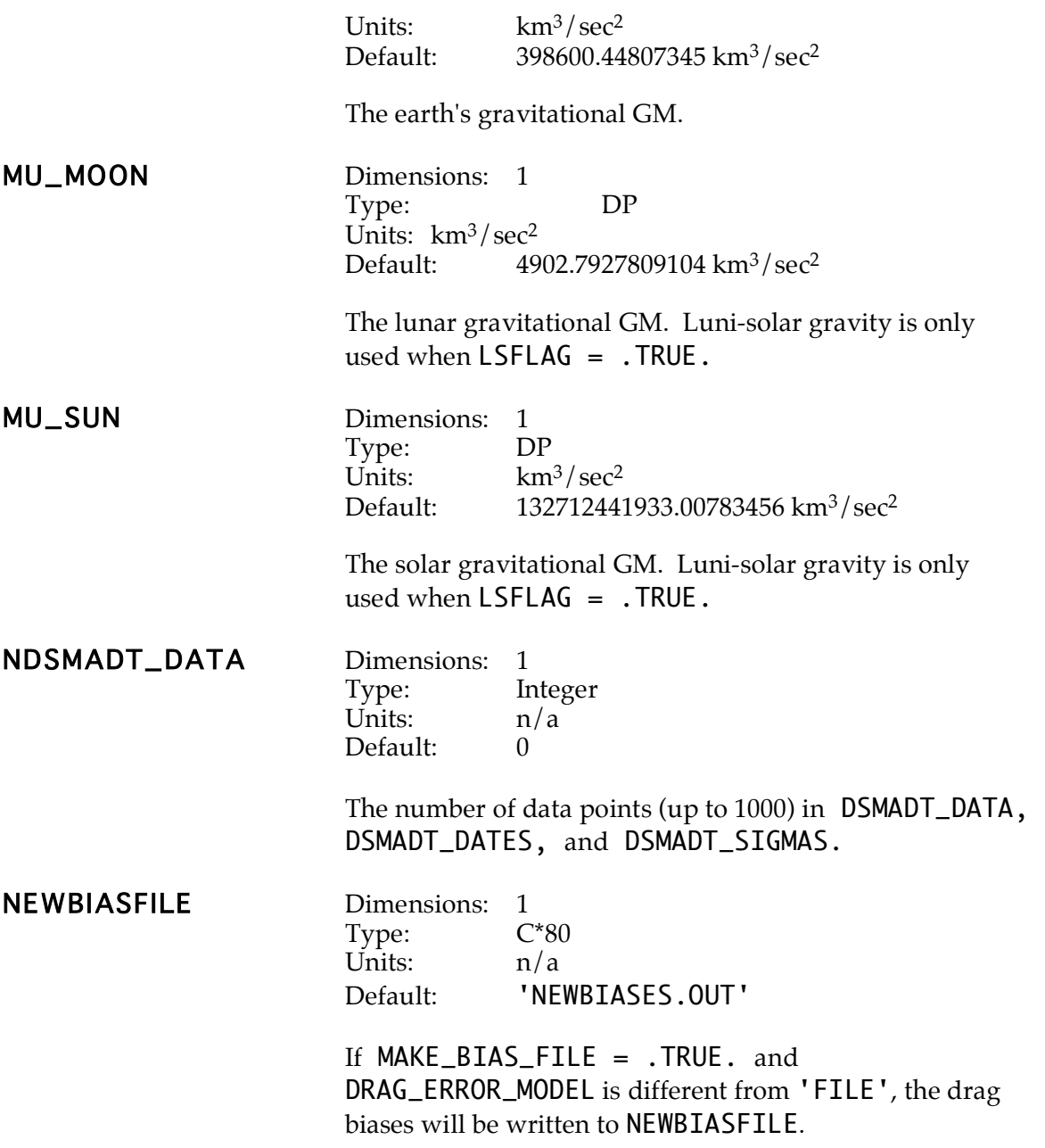

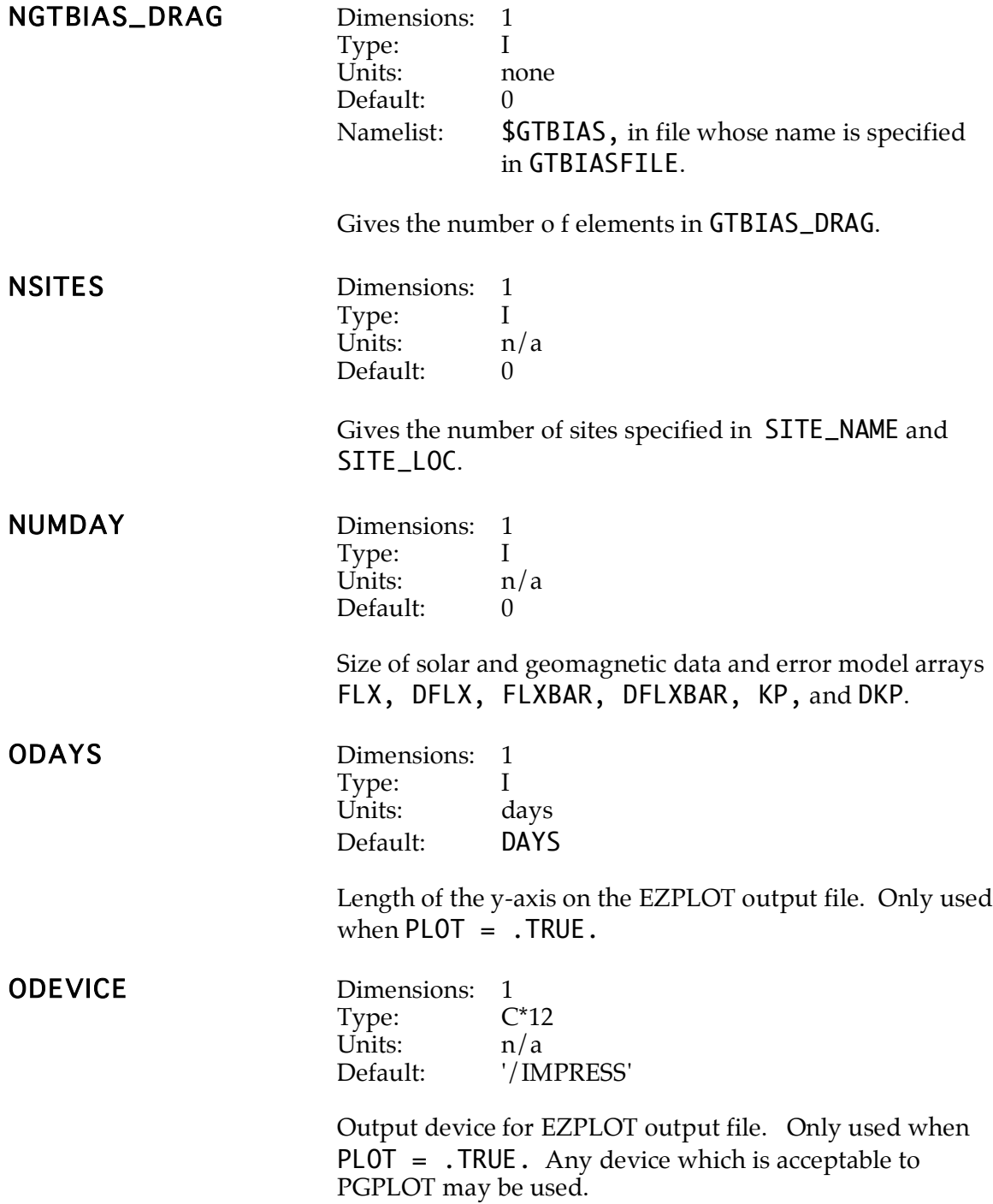

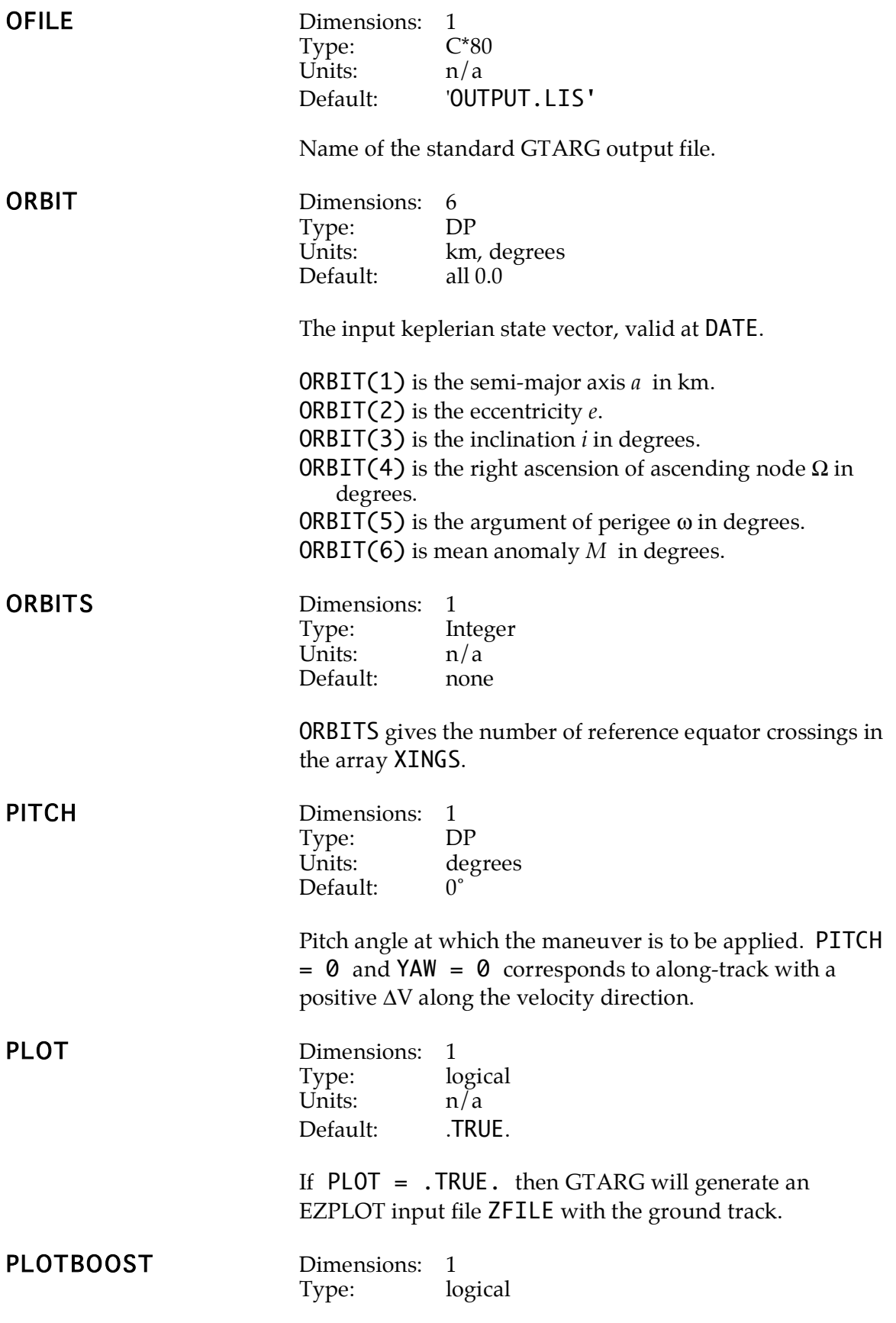

Units:  $n/a$ <br>Default: FALSE. Default:

If PLOTBOOST =  $.$  TRUE. and PLOT =  $.$  TRUE. then the extra da/dt in DSMADT\_DATA will be plotted along with the ground track in the EZPLOT output file ZFILE.

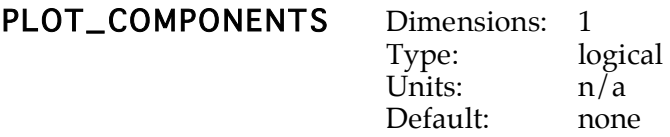

If  $PLOT$ \_COMPONENTS = . TRUE. then an EZPLOT input file ZFILE2 showing the error envelope for each component will be generated. The primary EZPLOT file ZFILE only contains the RSS envelope.

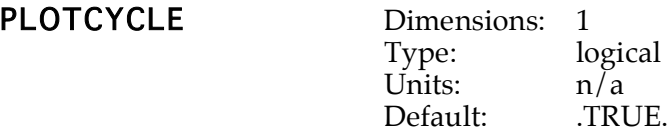

If PLOTCYCLE =  $.$  TRUE. and PLOT =  $.$  TRUE. then the cycle boundaries will be annotated in the EZPLOT output file ZFILE.

PLOTDATE

**PLOTSITE** 

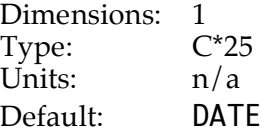

Specifies the origin of the y axis in standard format (DD-MMM-YYYY hh:mm:ss.ffff) for the EZPLOT output file. Only valid when  $PLOT = .TRUE$ .

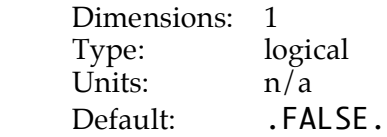

If PLOTSITE=.TRUE., then the site overflight offsets will be plotted on the EZPLOT output. Also requires PLOT  $=$  .TRUE. and SITES  $=$  .TRUE.

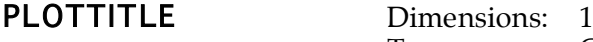

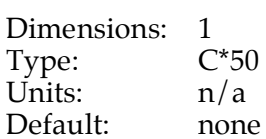

Title of the EZPLOT graph. REV Dimensions: 1 Type: Integer<br>Units: orbits orbits Default: 1 Revolution number of the input state ORBIT. Used to label the output report file. SID\_DAY Dimensions: 1 Type: DP Units: sec Default: 86164.09055 sec The length of the sidereal day in seconds. SID\_DAY is used to determine the earth's sidereal rate  $\omega_{e}$ . **SIGMA\_DV\_FIXED** Dimensions: 1 Type: Units: mm/sec Default: 0.0 Gives the 1σ fixed uncertainty in the maneuver magnitude DV. The total maneuver execution uncertainty is found by root-sum-squaring the errors in ΔV units of SIGMA\_DV\_FIXED and SIGMA\_DV\_PROP. SIGMA\_DV\_PROP Dimensions: 1<br>Type: DP Type: Units: none Default: 0.0 Gives the  $1\sigma$  proportional error in the maneuver magnitude DV, specified as a proportion of the total maneuver magnitude. The total maneuver execution uncertainty is found by root-sum-squaring the errors in  $\Delta V$ units of SIGMA\_DV\_FIXED and SIGMA\_DV\_PROP,  $\sigma_{\Delta V} = \sqrt{\sigma_{fixed}^2 + (\sigma_{proportional} \cdot \Delta V)^2}$ The total  $\Delta V$  execution error is used to determine the contribution to the ground track error envelope due to  $\Delta V$ errors. SIGMA\_SF\_BOOST Dimensions: 1 SIGMA\_SF\_DRAG Type: DP  $SIGMA\_SF\_DVOD$  Units: none (standard deviations,  $\sigma$ ) Default: 1.0

These three parameters are the weight factors which determine the contribution of each error source in standard deviations. They are used to weight the propagated error sources to determine the width of the error envelope in ground track units. The uncertainties due to all error models are root-sum-squared in ground track units  $(Δλ)$  as

$$
\Delta \lambda = \sqrt{\kappa_{dqdt}^2 \Delta \lambda_{dqdt}^2 + \kappa_{\Delta V \& OD}^2 \big(\Delta \lambda_{\Delta V}^2 + \Delta \lambda_{OD}^2\big) + \kappa_{Drag}^2 \Delta \lambda_{Drag}^2} \ .
$$

**Figure 4.2.**

**Demonstration of confidence levels for error sources which are represented as random variables with a standard normal distribution. The confidence level**

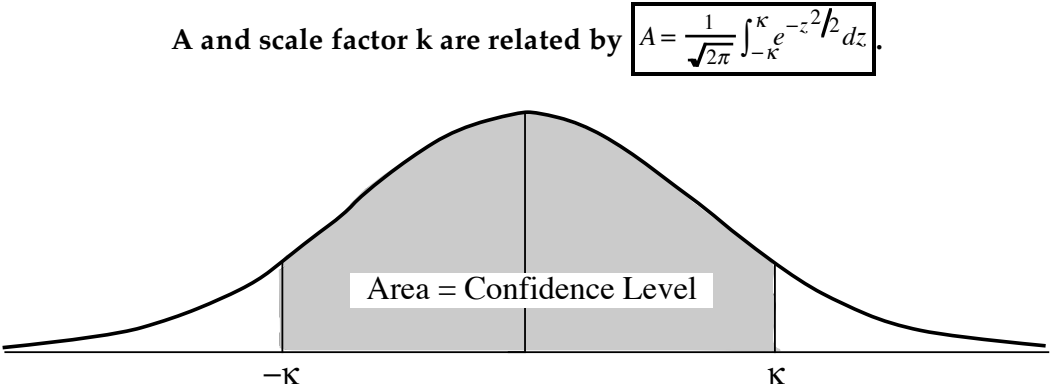

SIGMA\_SF\_BOOST is  $\kappa_{d\alpha d\beta}$ , which gives the contribution due to the unmodeled forces in DSMADT\_DATA.

**SIGMA\_SF\_DRAG** is  $\kappa_{drag}$  , which gives the contribution due to drag prediction errors, either from DFLX, DFLXBAR, and DKP, or from GTBIAS\_DRAG .

 $\mathsf{SIGMA}\_\mathsf{SF}\_\mathsf{DRAG}$  is  $\kappa_{\Delta V\&OD}$ , gives the contribution due to maneuver execution errors (derived from SIGMA\_DV\_FIXED and SIGMA\_DV\_PROP) and orbit determination uncertainty (derived from DELTA\_A\_OD).

The values of κ are typically based upon an assumption of error sources which can be represented as random variables with a standard normal distribution function and are derived from the desired level of confidence which the error envelope is meant to represent. The relationship between the scale factors and confidence levels is illustrated in figure 4.2 and typical values are shown in figures 4.3 and 4.4.

**Figure 4.3. Relationship between scale factor and confidence level.**

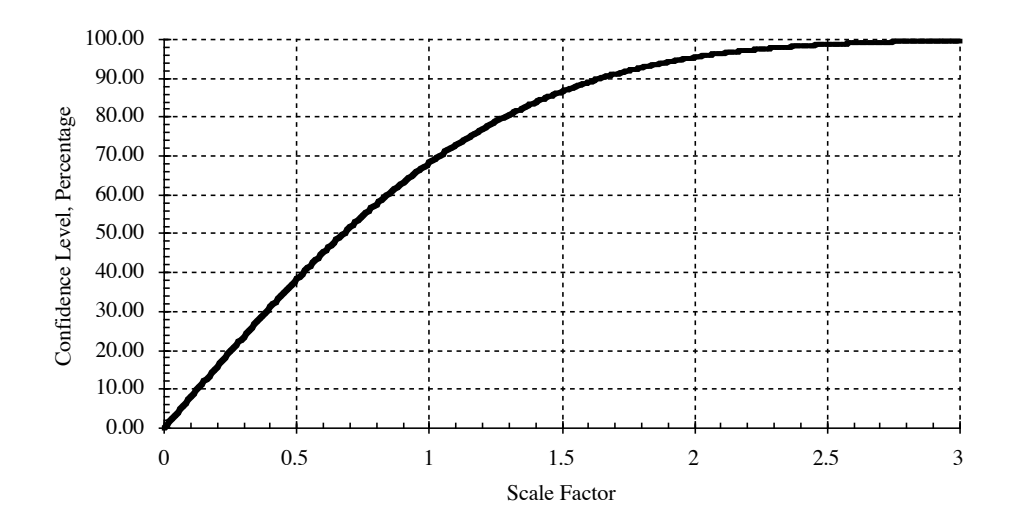

**Figure 4.4. Relationship between scale factor and confidence level for high confidence levels.**

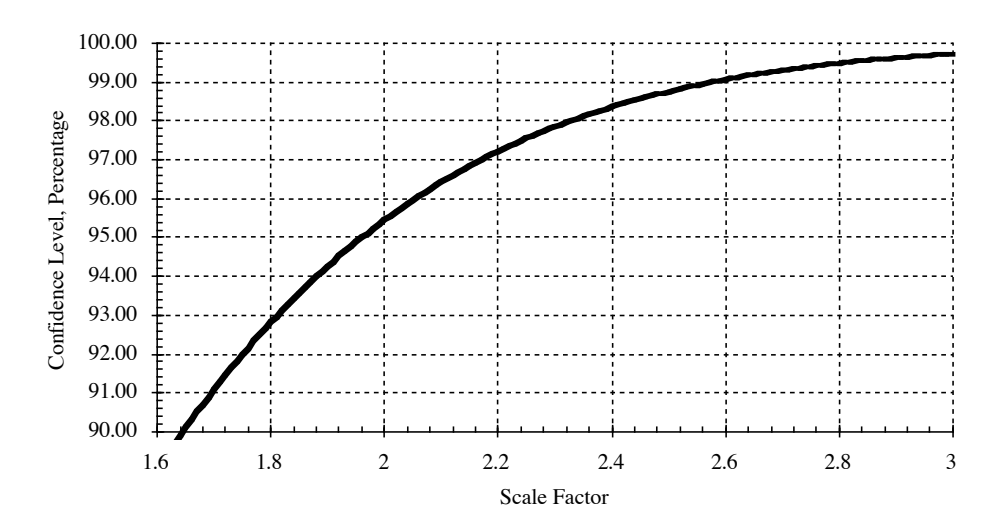

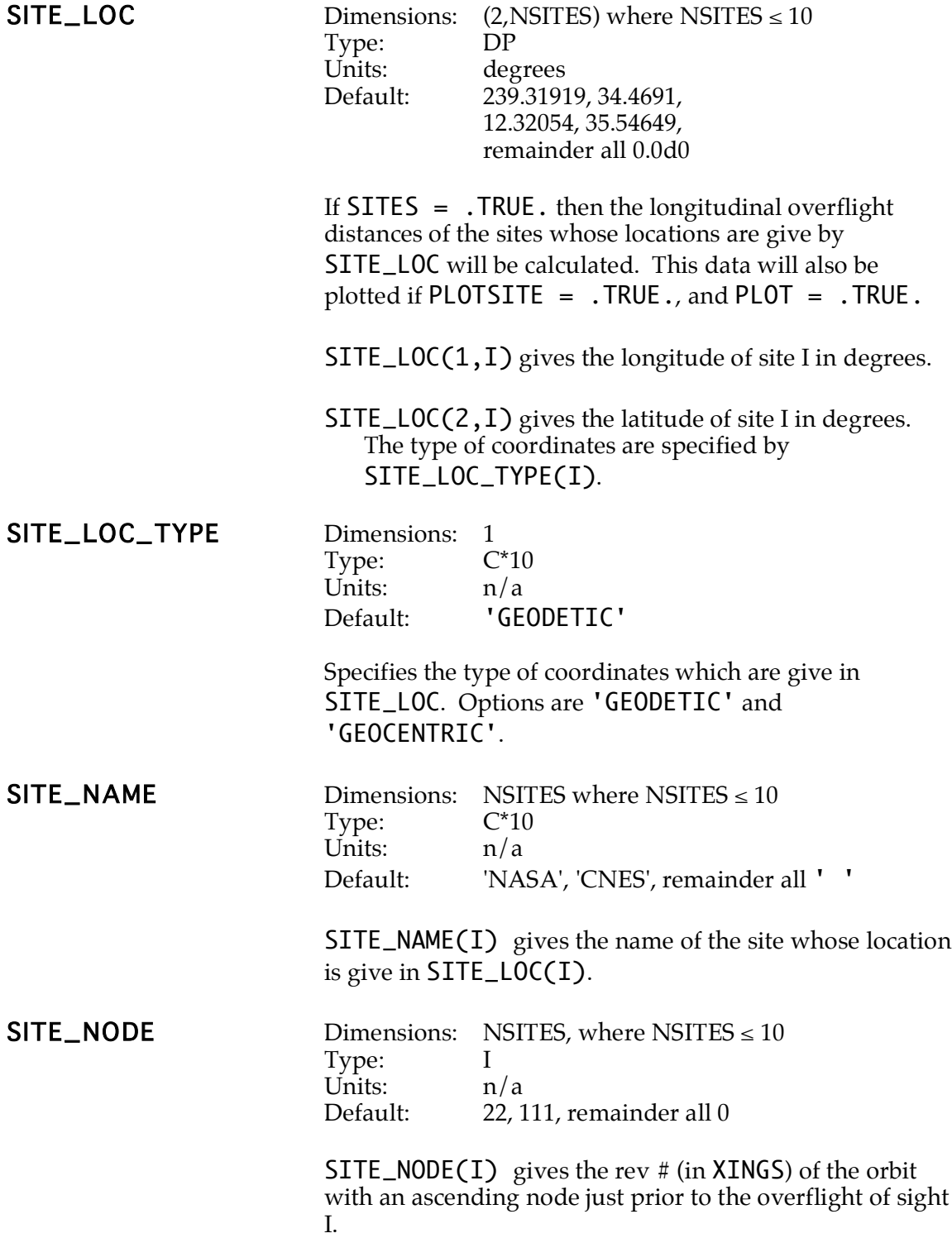

| SITE_STRAT   | Dimensions:<br>Type:<br>Units:<br>Default:                                                                                                    | 1<br>$C*6$<br>n/a<br>'PROP'                                                                                                    |  |  |  |  |
|--------------|----------------------------------------------------------------------------------------------------|----------------------------------------------------------------------------------------------------|--|--|--|--|
|              | Determines the strategy to be used in calculating the<br>longitudinal site overflight distances. The propagation<br>used from the node to the verification site is independent<br>of the propagation used by the rest of GTARG, and hence<br>the input to this parameter will only affect the site offset<br>calculation. |                                                                                                    |  |  |  |  |
|              | $SITE_STRAT = 'KEPLER' means that a Keplerian$<br>approximation will be used to propagate the orbit from<br>the node to the site. This is faster but less accurate than<br>'PROP'                                                                                                    |                                                                                                    |  |  |  |  |
|              | SITE_STRAT = 'PROP' means that the full GTARG<br>model (including all perturbations) will be used to<br>propagate the orbit from the node to the site.                                                                                                    |                                                                                                    |  |  |  |  |
| SITE_SYM     | Dimensions: 10<br>Type:<br>Units:<br>Default:                                                                                                    | I<br>n/a<br>0,7,5,2,4,6,3,12,8,9<br>(box, triangle, $x$ , $+$ , circle, diamond,<br>asterisk, star, + in circle, dot in circle)                                                                                                    |  |  |  |  |
|              | used. <sup>1</sup>                                                                                                    | SITE_SYM(I) is the PGPLOT plotting symbol which will<br>be used to plot the longitudinal site overflight offset<br>distance for site I (SITE_NAME(I), SITE_LOC(I,-)) on<br>the EZPLOT output file. The plotting of site data requires<br>$SITES = .TRUE., PLOTSITE = .TRUE., and PLOT =$<br><b>. TRUE.</b> Any valid PGPLOT plotting symbol may be |  |  |  |  |
| <b>SITES</b> | Dimensions:<br>Type:<br>Units:<br>Default:                                                                                                    | 1<br>I<br>n/a<br>.FALSE.                                                                                                    |  |  |  |  |
|              | If .TRUE., will calculate and print out the longitudinal<br>overflight distances for the sites specified in SITE_LOC.<br>The data will not be plotted unless SITES=. TRUE . and<br>$PLOT = .TRUE.$                                                                                                    |                                                                                                    |  |  |  |  |
| <b>STRAT</b> | Dimensions:<br>Type:                                                                                                    | 1<br>$C*6$                                                                                                    |  |  |  |  |

 <sup>1</sup>Pearson, 1989.

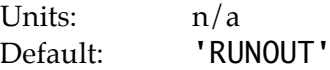

Selects the targeting strategy.

- STRAT = 'RUNOUT' ground track propagation without targeting.
- STRAT = 'LONG' longitude targeting. The size of the control band is given by BOUNDS.

STRAT = 'EAST' - time targeting to the eastern boundary. The size of the control band is given by BOUNDS and the desired time of the next maneuver by TIMTGT.

 $STRAT = 'WEST' - time targeting to the western$ boundary. The size of the control band is given by BOUNDS and the desired time of the next maneuver by TIMTGT.

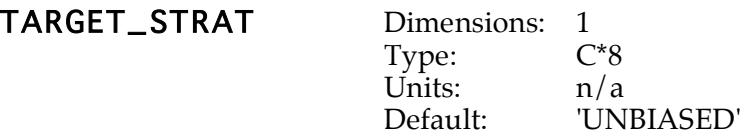

For STRAT = 'LONG', 'WEST', 'EAST', selects which ground track to apply the targeting to. TARGET\_STRAT is ignored if STRAT = 'RUNOUT'

TARGET\_STRAT = 'UNBIASED'- the unbiased ground track is used.

TARGET\_STRAT = 'EASTGT'- the eastern error envelope is used.

TARGET\_STRAT = 'WESTGT'- the eastern error envelope is used.

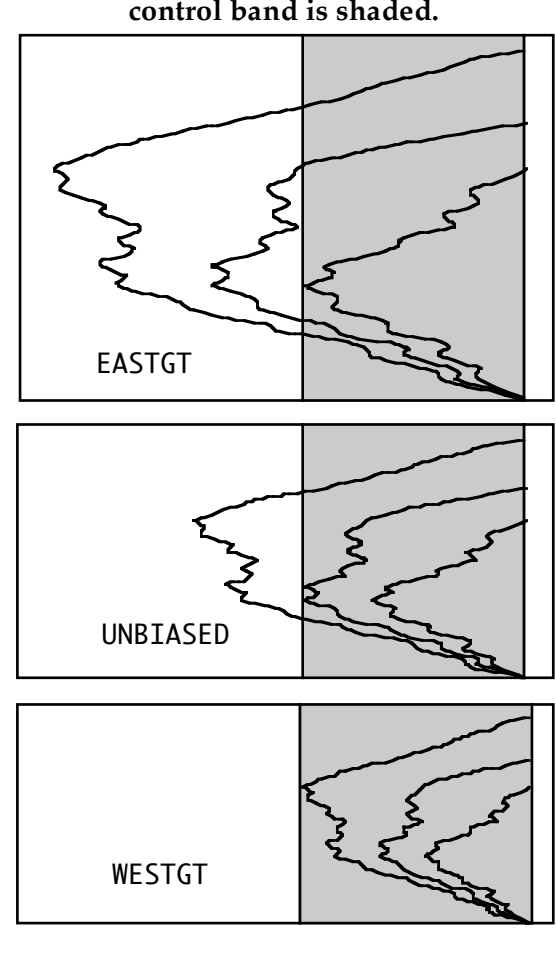

**Figure 4.5 Use of TARGET\_STRAT in longitude targeting. The control band is shaded.**

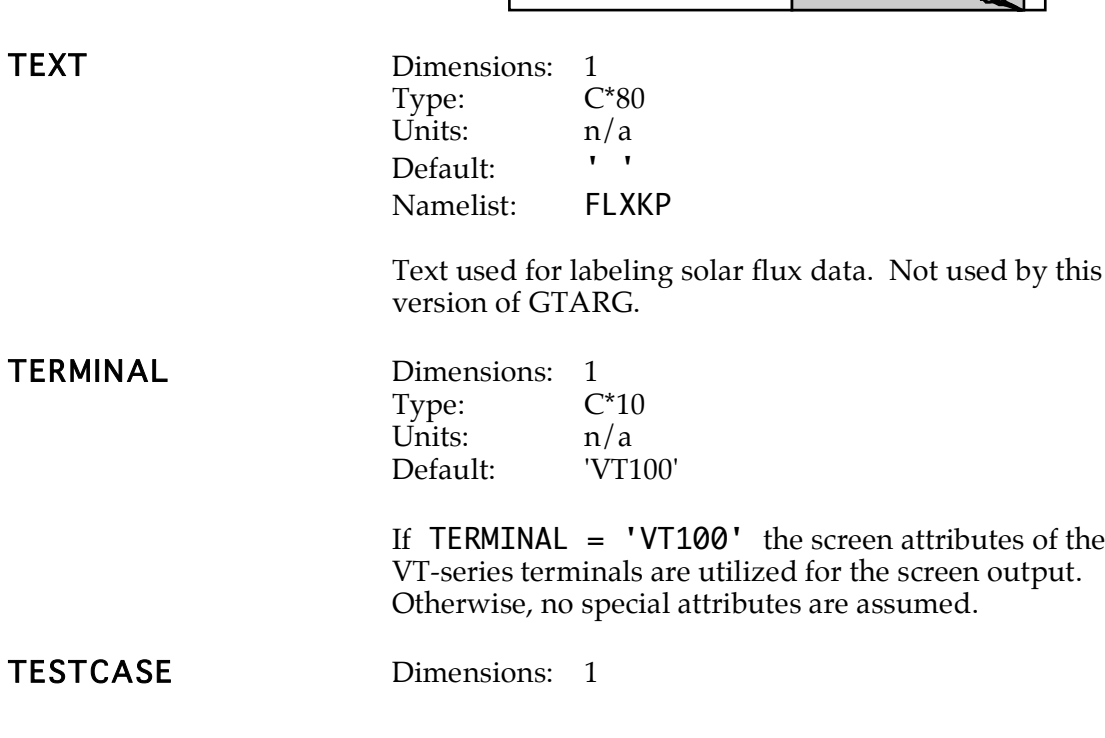

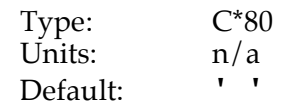

Label to be printed on the first page of the output and the top of the screen. If TESTCASE is not specified or TESTCASE =  $'$ ?' then the input in PLOTTITLE will be used, it specified.

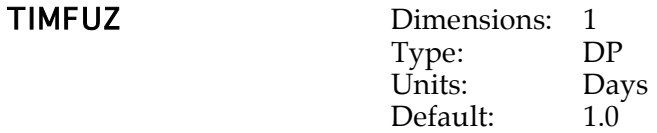

For either time targeting strategy, TIMFUZ gives the accuracy requirement for meeting the target date specified by TIMTGT (see figure 4.6)

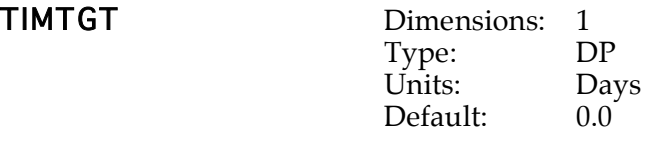

Number of days for time targeting (see figure 4.6).

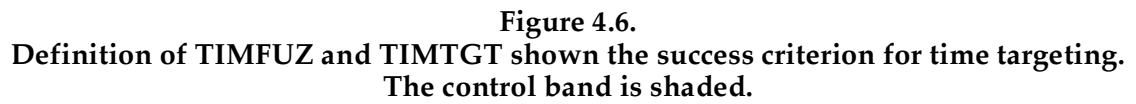

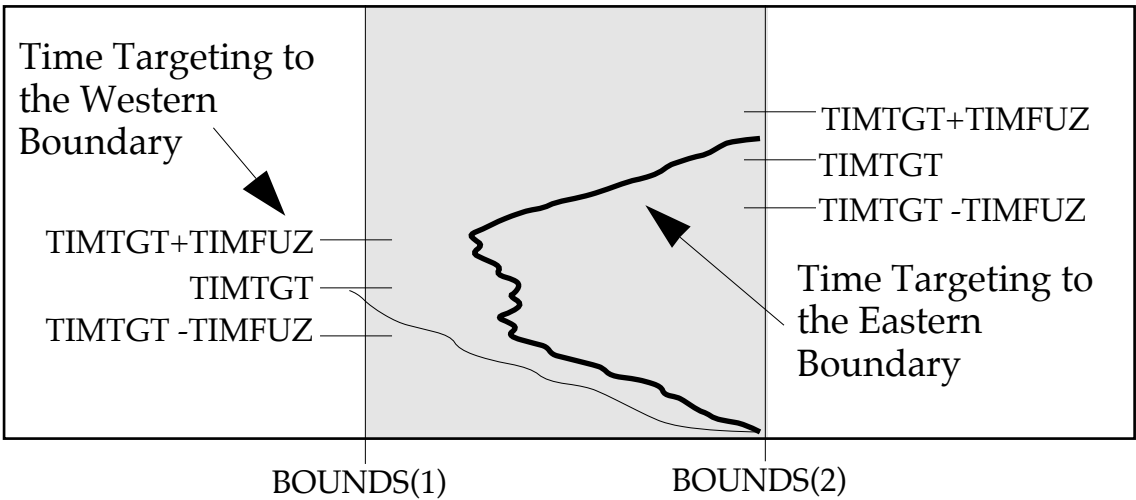

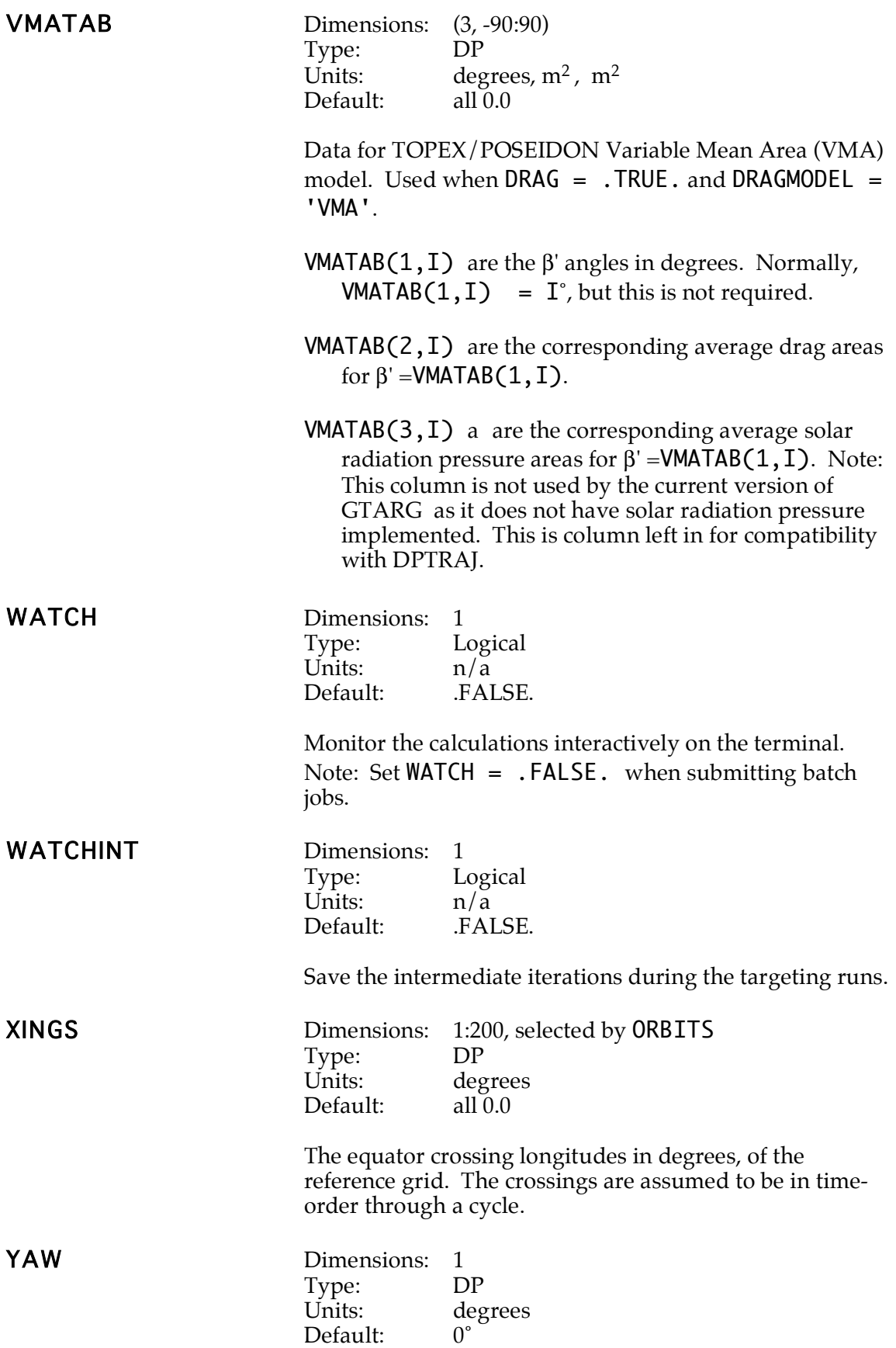

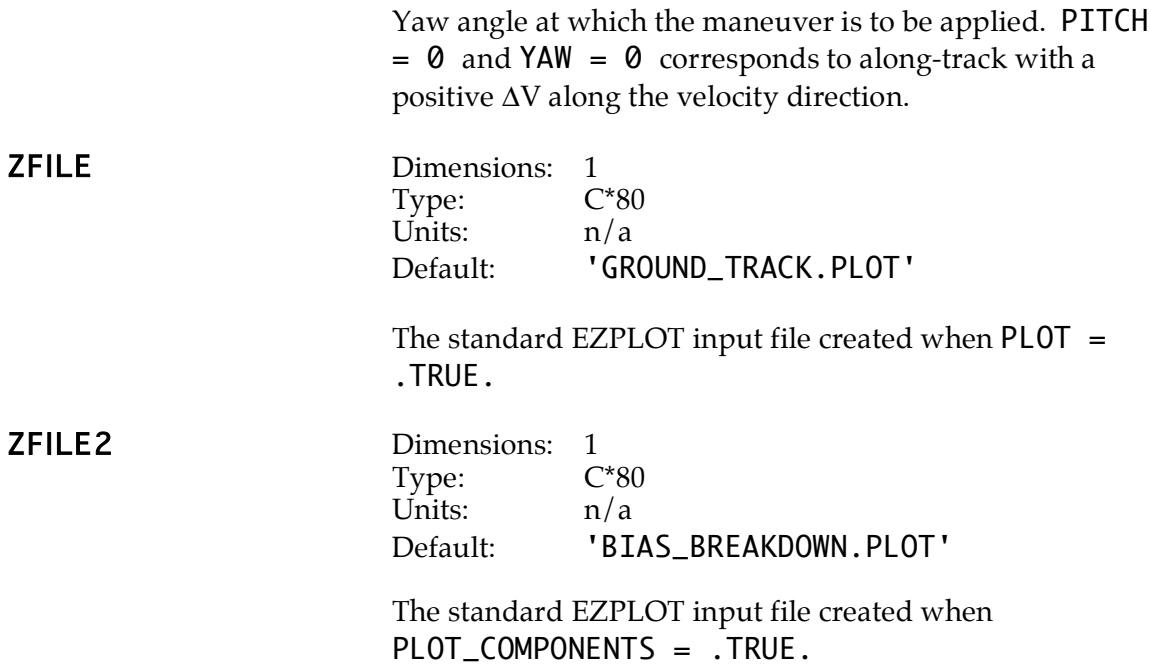

# **5. Sample GTARG Output**

When GTARG is executed, the initialization message shown in figure 5.1 will be displayed on the screen.

**Figure 5.1. GTARG Initialization Message.**

@GTARG TEST.DAT FLUX.TEST \*\*\*\*\*\*\*\*\*\*\*\*\*\*\*\*\*\*\*\*\*\*\*\*\*\*\*\*\*\*\*\*\*\*\*\*\*\*\*\*\*\*\*\*\*\*\*\*\*\*\*\*\*\*\*\*\*\*\*\*\*\*\*\*\*\*\*\*\*\*\*\*\*\*\*\* \* GTARG Ground Track Targeting Program Ver. 5.2 created 3-MAR-93 18:20:56 \* \*\*\*\*\*\*\*\*\*\*\*\*\*\*\*\*\*\*\*\*\*\*\*\*\*\*\*\*\*\*\*\*\*\*\*\*\*\*\*\*\*\*\*\*\*\*\*\*\*\*\*\*\*\*\*\*\*\*\*\*\*\*\*\*\*\*\*\*\*\*\*\*\*\*\*\* \* Copyright (C) 1993, California Institute of Technology. \* \* U.S. Government Sponsorship under NASA Contract NAS7-918 is acknowledged.\* \*\*\*\*\*\*\*\*\*\*\*\*\*\*\*\*\*\*\*\*\*\*\*\*\*\*\*\*\*\*\*\*\*\*\*\*\*\*\*\*\*\*\*\*\*\*\*\*\*\*\*\*\*\*\*\*\*\*\*\*\*\*\*\*\*\*\*\*\*\*\*\*\*\*\*\* Reading input namelist data ... Initializing ...

If  $TERMINAL = 'VT100', following initialization, the screen will be cleared and the$ display will look as shown in figure 5.2. If **WATCH**  $=$  **. TRUE.**, the parameters under the label Current Iteration will be updated continuously as they are being computed. If WATCH = .FALSE., the section Current Iteration will be left blank.

**Figure 5.2. GTARG Screen Display.**

GTARG Ground Track Targeting Program Copyright (C) 1993, California Institute of Technology. U.S. Government Sponsorship under NASA Contract NAS7-918 is acknowledged. GTARG Version 5.2 Created 3-MAR-93 18:20:56 ------------------------- GTARG RUNOUT Parameters ------------------------------03-MAR-1993 10:00:00.000 a 7714.43633 Iteration 1 dv 0.00 Bias mode FLUX e 0.000116 Lunar/Solar T Quanta 0.0000 d(sma)/dt Input Array i 66.04004 Drag T 2.3 Band -1.0 1.0 Node 188.83570 Step Size 10 Bracket 0 0 1 Scale Fact 1.960 1.960 Perigee 74.26850 Grav Fld Size 20 B Fuzz 0.0100 Sigma dv 0.004 0.010 M 12.62016 Runout Days 60 T Fuzz 1.0000 Sigma a 0.333 ----------------------------- Current Iteration -----------------------------15-MAR-1993 21:21:35.1665 Days 12.4733236863 West -0.1821429783 a 7714.4359793923 RAAN 162.9361897162 GT -0.1176322573 e 0.0001133521 AOP 72.9696178701 East -0.0525263077 i 66.0406397139 M 287.0428014289

After the run completes, the screen will again be cleared and the summary message shown in figure 5.3 will be displayed.

| ------- Ground Track Results --------------                                                                                                    |      |                                                          |                      |                    |                                 |                  |  |  |
|----------------------------------------------------------------------------------------------------|------|----------------------------------------------------------|----------------------|--------------------|---------------------------------|------------------|--|--|
|                                                                                                    |      | ---- Unbiased ---- ---- 95% West ---- ---- 95% East ---- |                      |                    |                                 |                  |  |  |
|                                                                                                    | Time |                                                          |                      | GT Time GT Time    |                                 | GT               |  |  |
|                                                                                                    |      |                                                          | $-0.34193$ 0.76192   |                    | $-0.34193$ 0.76192              | $-0.34193$       |  |  |
| Furthest West 0.76192                                                                                                    |      |                                                          | $-0.34193$ $0.76192$ |                    | $-0.34193$ $0.76192$ $-0.34193$ |                  |  |  |
| Furthest East 60.09968  0.83954  60.09968  0.45540  60.09968  1.27052                                                                                  |      |                                                          |                      |                    |                                 |                  |  |  |
| Final Node 60.09968   0.83954                                                                                                    |      |                                                          |                      | 60.09968   0.45540 |                                 | 60.09968 1.27052 |  |  |
| Run completed. 5-MAR-93 20:45:38                                                                                                    |      |                                                          |                      |                    |                                 |                  |  |  |
| $Total CPU time = 58.3 seconds.$                                                                                                    |      |                                                          |                      |                    |                                 |                  |  |  |
| Elapsed time $=$ 103.3 seconds.                                                                                                    |      |                                                          |                      |                    |                                 |                  |  |  |
| $CPU Utilization = 56.4 percent.$                                                                                                    |      |                                                          |                      |                    |                                 |                  |  |  |
| Output File: NAVDEV: [SHAPIRO.MANEUVER]TEST.GTARG:3<br>EZPLOT Files:NAVDEV: [SHAPIRO.MANEUVER]TEST.PLOT:3<br>NAVDEV: [SHAPIRO.MANEUVER]TEST.COMPPLOT:3 |      |                                                          |                      |                    |                                 |                  |  |  |
| NAVDEV: [SHAPIRO.MANEUVER]TEST.BOOT:3<br>Boot File:                                                                                                    |      |                                                          |                      |                    |                                 |                  |  |  |
| Thank you for using GTARG!<br>\$                                                                                                    |      |                                                          |                      |                    |                                 |                  |  |  |

**Figure 5.3. GTARG Completion Message.**

Every GTARG run will produce a standard output listing file. A typical output file, EXAMPLE.REPORT, is shown in figure 5.4.. The namelist input EXAMPLE.DAT used for this run is given in figure 5.5. The flux data file GFLUX.NML is given in figure 5.6. Portions of these files were omitted for brevity where the nature or format of the data was completely clear. The output plot file is in the format of an EZPLOT namelist file. (see Appendix A). Since EZPLOT is not part of the GTARG software release, the EZPLOT output is not shown. However, it is straightforward to plot the results of a GTARG run using any standard spreadsheet or graphics program. An example of this using the data in figure 4 is shown in figure 5.7 .

# **6. Software Installation and Modification**

## **6.1. Installation of GTARG**

To execute GTARG using the runstream in chapter 3, the following executable file is required:

## GTARG.EXE

With the exception of the two user-defined data files described in chapters 3 through 5, (the input namelist file and the solar/geomagnetic data file) no other files are required to run GTARG. In lieu of creating the runstream file of figure 3.1, the following files may be installed:

### GTARG.COM GTARGJOB.COM

Instructions for executing these files may be obtained by entering the command

#### @GTARG ?

The sample GTARG.COM file will prompt for any missing parameters and then executed GTARG. The second file, GTARGJOB.COM, is executed by GTARG.COM. Sample data files are

#### EXAMPLE.FLUX EXAMPLE.DAT

These data files correspond to the files illustrated in figures 5.5 and 5.6.

To interpret the plotting files produced by GTARG requires the files

#### EZPLOT.COM EZPLOT.EXE

Instructions for the execution of EZPLOT are given in chapter 7. EZPLOT requires the presence of the PGPLOT real-time graphics library.1

 <sup>1</sup>PGPLOT is written by the California Institute of Technology Astronomy Department. It is not included in the COSMIC GTARG package. PGPLOT is described by Pearson, 1989. If PGPLOT is not available, none of the functionality of GTARG will be lost. Since all of the ground track data which is included in the EZPLOT output file is also included in the GTARG report file in a tabular form, the data may always be plotted in any standard spreadsheet. The user may also write a graphics interpreter for whatever system is available using the information in chapter 7, and then plot the EZPLOT files directly.

All of the remaining files on the COSMIC tape contain the source code and command files for re-compilation and re-linkage of GTARG, and are not required unless the software is being modified.

# **6.2. Compiling and Linking GTARG**

To transport GTARG to another platform or to supply a user-defined density function, the executable will need to be rebuilt. The GTARG executable can be rebuilt from the original VAX-FORTRAN by executing command procedure MAKEGTARG.COM. An object library GTARG.OLB must exist for MAKEGTARG.COM to run without error. This library can be created from any .OBJ module in GTARG. If no .OBJ files are available, compile GTARG first and then create the library:

\$FOR GTARG \$LIB/CREATE GTARG GTARG \$@MAKEGTARG ALL

To compile all modules in GTARG and link the executable,

\$@MAKEGTARG ALL

To compile only a single module and then re-link the executable,

\$@MAKEGTARG module\_name

To compile without linking,

\$@MAKEGTARG module\_name NOLINK

To transport to another platform which does not support VAX-FORTRAN, substantial code modification may be required.

# **6.3. User-Defined Density Function**

The function USER\_DENSITY contains a template for the user-supplied density function. Since the density is applied at most once per orbit, function USER\_DENSITY must provide an orbital average density in  $\text{kg}/\text{km}^3$ . The correct calling sequence is

DOUBLE PRECISION RHO, USER\_DENSITY, TIME, FLUX, FLUXBAR, KP EXTERNAL USER\_DENSITY . . RHO = USER\_DENSITY ( TIME, FLUX, FLUXBAR, KP )

where the input parameters are:

TIME = the fraction of a year of the current epoch, e.g., Jan.  $1 = 0$ , Dec  $31 = 0$ 1.0;

 $FLUX = F10.7$  solar flux;

 $FLUXBAR = 81$  day average of F10.7 solar flux;

 $KP =$  geomagnetic index.

The value of the function is the density in  $\text{kg}/\text{km}^3$ .

Once the code has been created it can be added to GTARG by following the procedure in section 6.2.

## **6.4. Software Structure**

The software structure is summarized in tables 6.1 and 6.2 on the following pages. These tables are only intended to provided an overview of the software structure. Detailed descriptions of the individual modules and the interface formats are given in the comments to the code.

#### **Subroutine Calling Module Description** CAR2KEP DOMNVR Coverts Cartesian state vector to Keplerian elements. CHECKDATES GTARG Checks and formats the contents of the array DSMADT\_DATES. CHECK\_SUCCESS TGTGT Formats call to CHKSUC.  $CHKDV$  TGTGT Restricts range of  $\Delta V$  that bounds target. CHKSUC CHECK\_SUCCESS Determines if ground track has been successfully targeted. CLEAR\_SCREEN FIND\_CLASS TGTGT Clears the screen. COMPGT TGTGT Computes the ground track for a specified duration of time. Drives the propagation algorithm. COPY84 TGTGT Copies an array of double precision data into a single precision array. COPY88 TGTGT Copies an array of double precision data. CRMGET FIRSTGUESS PROP Recovers the density at a given time. Entry point to subroutine CRM. CRMINI GTARG Initializes the density array. Entry point to subroutine CRM. CROSS CAR2KEP DOMNVR Calculates vector cross product. DISPLAY\_LIMITS TGTGT Displays the results of a targeting iteration on the screen.  $DOMNVR$  TGTGT  $Adds \Delta V$  to the state vector. DVEAST FNDDV FNDDV Compute  $\Delta V$  for time targeting to the east. DVLONG FNDDV Computes ΔV for longitude targeting. DVMOVE COMPGT **FIRSTGUESS** MNODES TGTGT Copies a state vector. DVWEST FNDDV Computes  $\Delta V$  for time targeting to the west. FIND\_CLASS TGTGT Classifies the ground track. FINDDATE COMPGT PROP Finds correct point for interpolation into DSMADT\_DATA array based upon dates in DSMADT\_DATES array. FNDCLS FIND\_CLASS Classifies the ground track.

FNDDV TGTGT Calculate the  $\Delta V$  for the next iteration.

## **Table 6.1. GTARG Subroutines.**

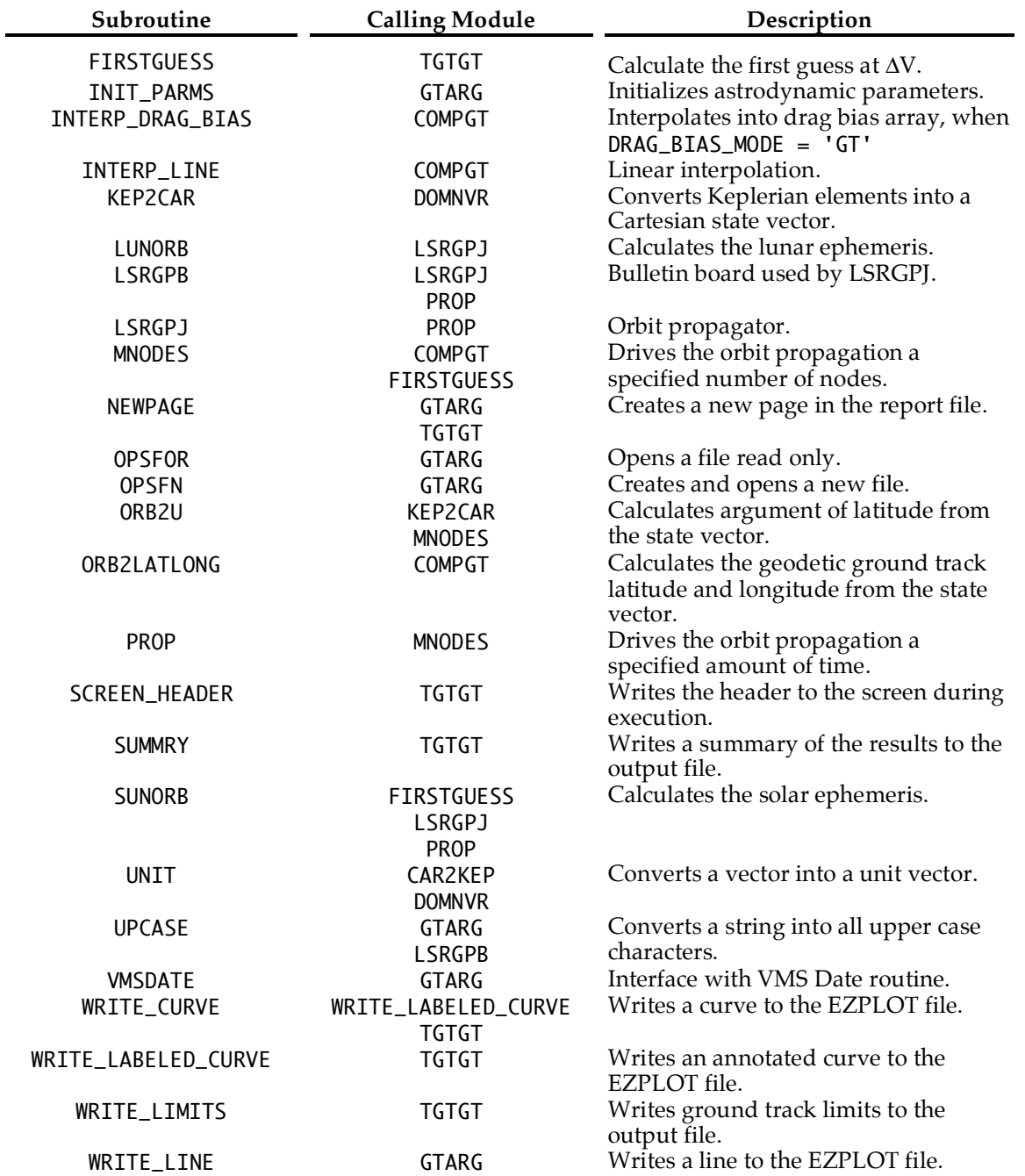

## **Table 6.1 (Page 2 of 2)**

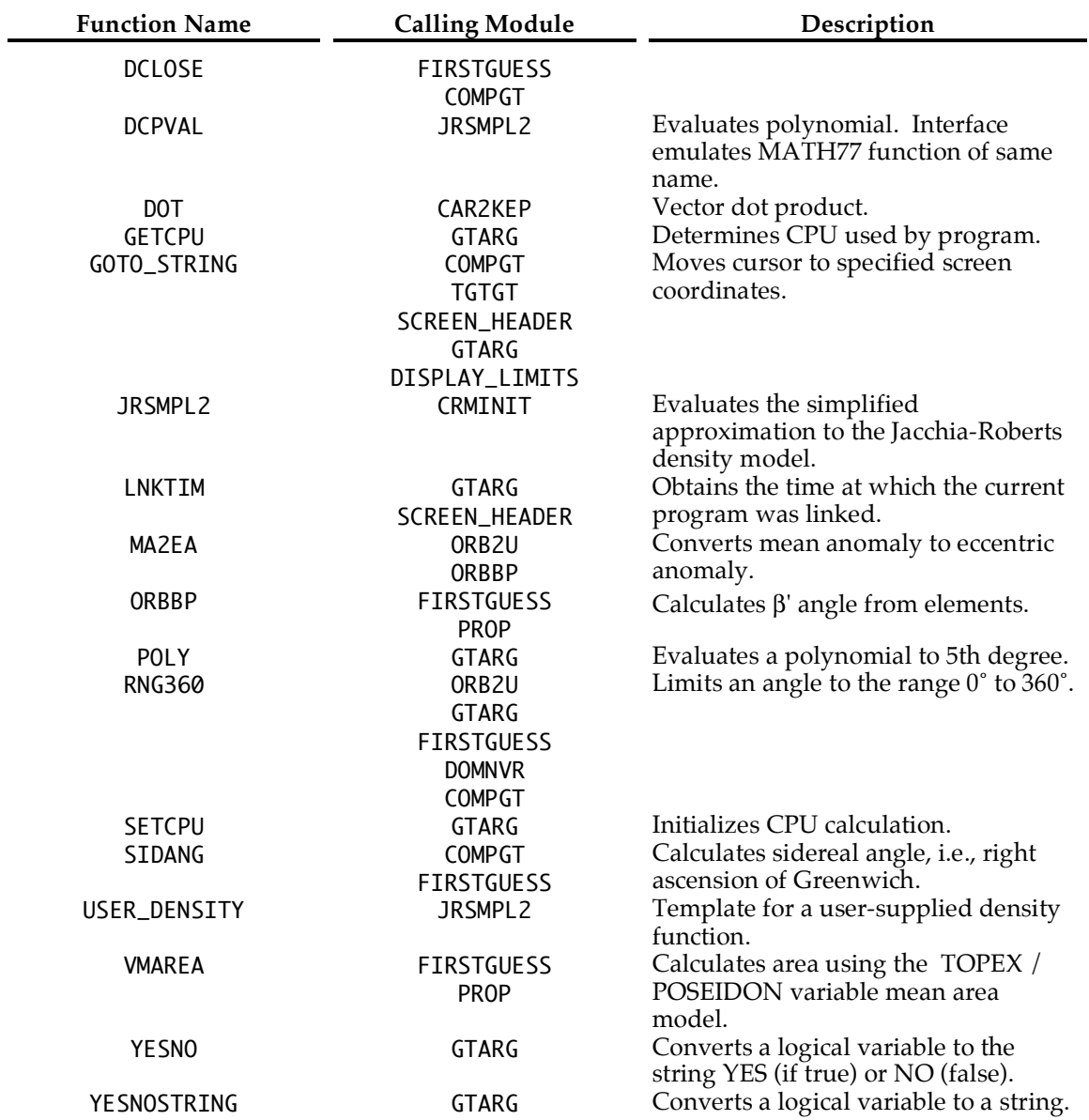

## **Table 6.2. GTARG Functions.**

## **7. EZPLOT**

EZPLOT allows the user to draw a single frame with an arbitrary number of curves on it using PGPLOT. <sup>1</sup> The format is

@EZPLOT *namelist input file*

The namelist input file is composed of a single \$ZFRAME namelist (table 7.1) followed by an arbitrary number of \$ZLINE namelists (table 7.2). \$ZFRAME defines the plot parameters. Each \$ZLINE defines a curve, a line, or text on the plot.

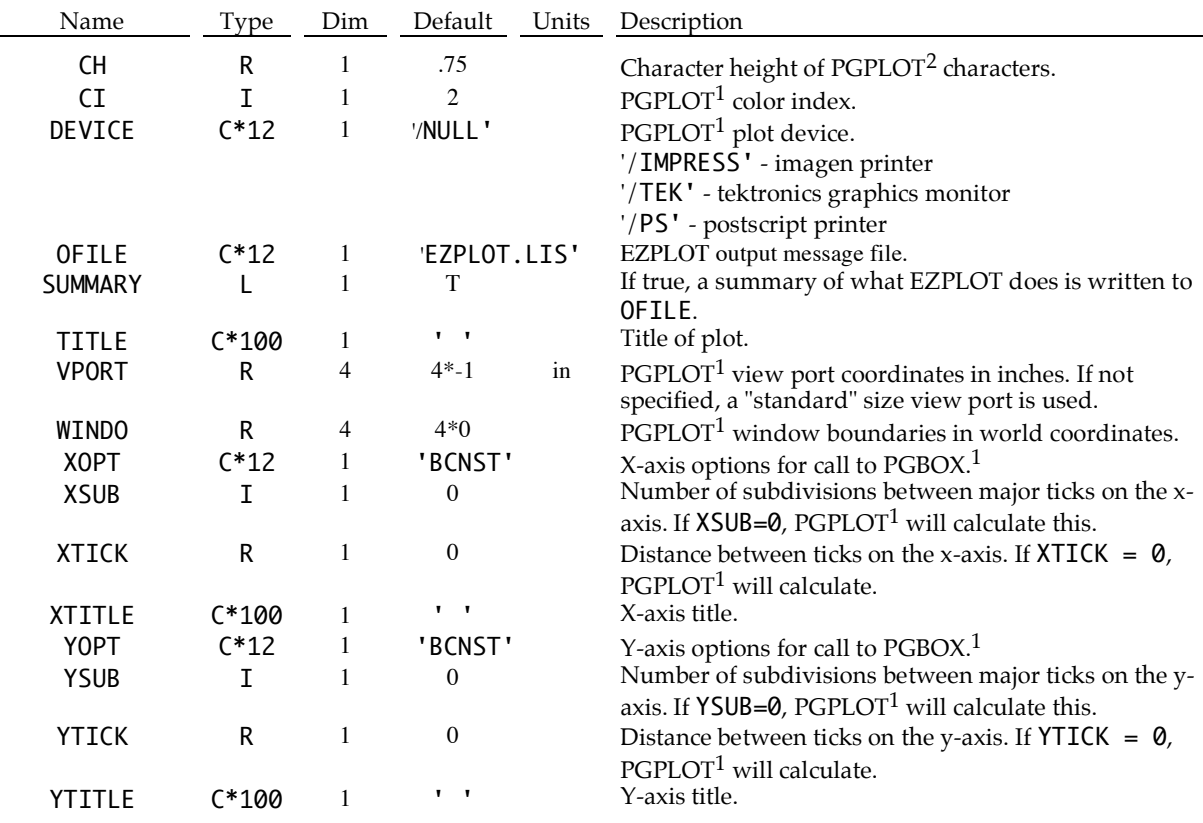

#### **Table 7.1 \$ZFRAME namelist**

Valid output devices are described in detail in the PGPLOT users guide. 1

If DEVICE  $=$  '/TEK', then the plot will be automatically generated on the screen. A a tektronics terminal or a terminal with tektronics graphics emulation is required.

1Cannell, 1990.

2Pearson, 1989.

If  $DEVICE = '/PS'$ ,  $EZPLOT$  will generate a postscript file  $PGPLOT.PSPLOT$ . If DEVICE = '/IMPRESS', EZPLOT will generate an Imagen file PGPLOT.IMPLOT. These files may then be printed directly to the appropriate graphics printer.

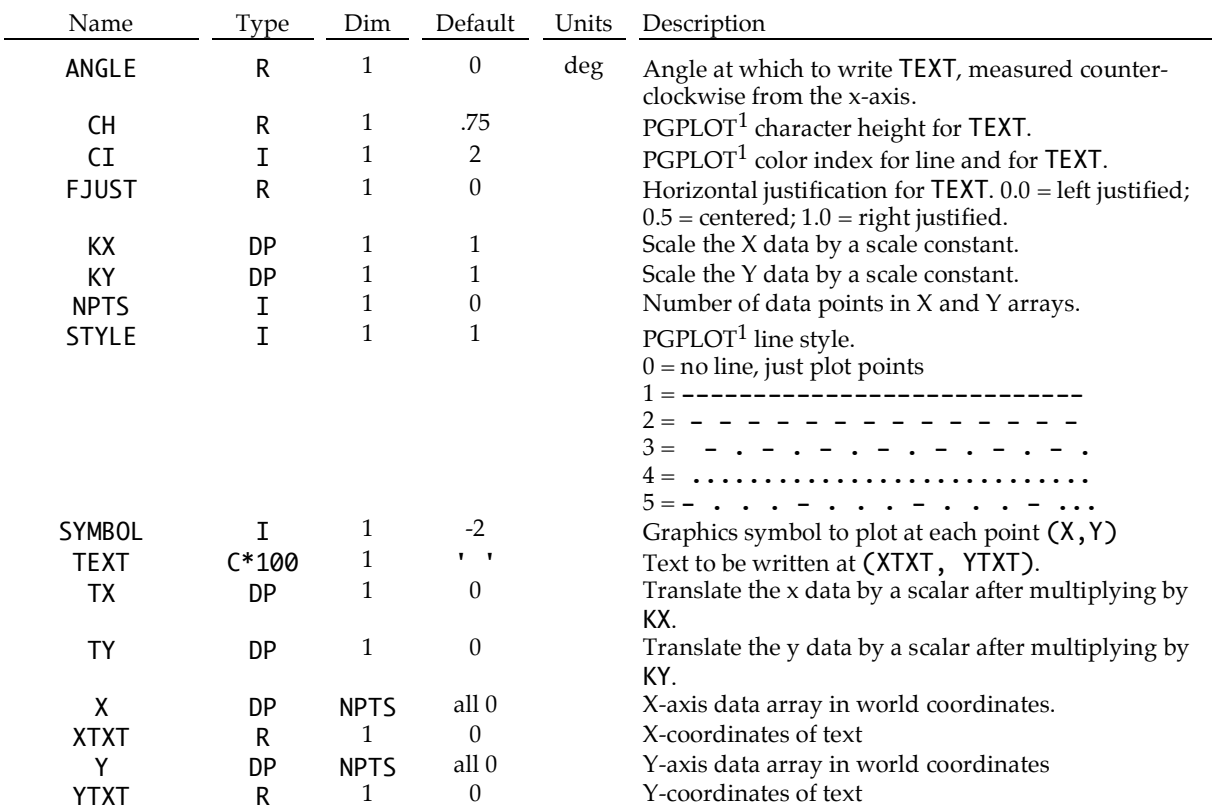

## **Table 7.2 \$ZLINE Namelist**

 <sup>1</sup>Pearson, 1989.

## **References**

- Bhat, R.S. , Frauenholz, R. B., and Cannell, P. E., "TOPEX/POSEIDON Orbit Maintenance Maneuver Design," AAS 89-408, *AAS/AIAA Astrodynamics Specialists Conference*, Stowe, VT, August 7-10, 1989.
- Bhat R. S., "TOPEX/POSEIDON Orbit Acquisition Maneuver Design," AAS 91-514, 1991 *AAS/AIAA Astrodynamics Specialist Conference*, Durango, Colorado, August 19- 22, 1991.
- Cannell, Eric., Program EZPLOT, in-line documentation, April 4, 1990.
- Carlisle, George, A. DiCicco, H. Harris, A. Salama, M. Vincent, *TOPEX/Poseidon Project Mission Plan*, Jet Propulsion Laboratory, JPL D-6862, rev. C, Aug. 1991 (Internal Document).
- Cook, G. E., *Perturbations of Near-Circular Orbits by Earth's Gravitational Potential*, Royal Aircraft Establishment Technical Report #65252, Ministry of Aviation, Farnborough Hants, England, 1965.
- Cutting, E., Born, G.H., and Frautnick, J.C., "Orbit Analysis for SEASAT," *J. Astronautical Sciences*, **24**, pp. 55-90, Jan-March 1976.
- Ekelund, J.E., Sunseri, R.F., and Collier, J.B., *DPTRAJ/ODP User's Reference Manual*, Jet Propulsion Laboratory, JPL D-263, Oct. 1991 (Internal Document).
- Escobal, Pedro Ramon, *Methods of Orbit Determination*, New York: Krieger, 1983.
- Frauenholz, R. B., and Shapiro, B.E., "The Role of Predicted Solar Activity in TOPEX/POSEIDON Orbit Maintenance Maneuver Design," AAS 91-515, *AAS/AIAA Astrodynamics Specialists Conference*, Durango, CO, August 19-22, 1991.
- Groves, G. V. "Motion of a Satellite in the Earth's Gravitational Field," *Proc. Roy. Soc.* **254**, pp. 48-65, 1960.
- Guinn, J.R., "Short Period Gravitational Perturbations for Conversion Between Osculating and Mean Orbit Elements," AAS 91-430, *AAS/AIAA Astrodynamics Specialists Conference,* Durango, CO, August 19-22, 1991.
- Kaula, William M., "Development of the Lunar and Solar Disturbing Function for a Close Satellite," *Astro. J.*, **67**:3, pp. 300-303, June 1962.
- Kozai, Y., "The Motion of a Close Earth Satellite," *Astro. J.*, **64**, pp. 367-377, Nov. 1959.
- Long, A.C., Capellari, J.O., Velez, C.E., and Fuchs, A.J., *Goddard Trajectory Determination System (GTDS) Mathematical Theory, Revision 1,* Goddard Space Flight Center Flight Dynamics Division FDD/552-89/001 and Computer Sciences Corporation Technical Report CSC/TR-89/6001, July 1989.
- Merson, R.H., *The Dynamic Model of PROP, A Computer Program for the Refinement of the Orbital Parameters of an Earth Satellite*, Royal Aircraft Establishment, Technical Report #66255, Ministry of Aviation, Farnborough Hants, England, Aug. 1966.
- Pearson, T.J., *PGPLOT Graphics Subroutine Library* (Users Manual), Jet Propulsion Laboratory, June 1989 (Internal Document).
- Roberts, C., "An Analytical Model for Upper Atmosphere Densities Based upon Jacchia's 1970 Models," *Celestial Mechanics*, **4**, pp. 368-377, 1971.
- Shapiro, B.E., *TOPEX/POSEIDON Repeat Orbit and Reference Grid Definition*, Jet Propulsion Laboratory Interoffice Memorandum No. 314.5-1642, June 22, 1992 (Internal Document).
- Shapiro, B.E.: 1993A, *GTARG Error Models*, Jet Propulsion Laboratory Interoffice Memorandum No. 314.5-1691, April 22, 1993 (Internal Document).
- Shapiro, B.E.: 1993B, *Prediction of Ground Tracks at Verification Sites*, Jet Propulsion Laboratory, Interoffice Memorandum No. 314.5-1693, May 5, 1993 (Internal Document).
- Shapiro, B.E. and Bhat, R. S., "GTARG The TOPEX/POSEIDON Ground Track Maintenance Maneuver Targeting Program," AIAA 93-1129, *AIAA Aerospace Design Conference*, Irvine, CA, Feb. 16-19 1993.
- Spier, Gerd W., *Design and Implementation of Models for the Double Precision Trajectory Program (DPTRAJ)*, Jet Propulsion Laboratory JPL D-5901, April 1989 (Internal Document).
- Squier, D. and Byers, K., *Goddard Trajectory Determination System (GTDS) User's Guide, Revision 2*, Computer Sciences Corporation Technical Report, CSC/SD-851/6738, Dec. 1987.
- Vincent, M.A., "The Inclusion of Higher Degree and Order Gravity Terms in the Design of a Repeat Ground Track," AIAA-90-2899-CP, *AIAA/AAS Astrodynamics Conference,* Portland, Oregon, Aug. 1990.